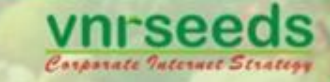

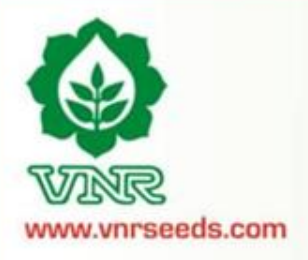

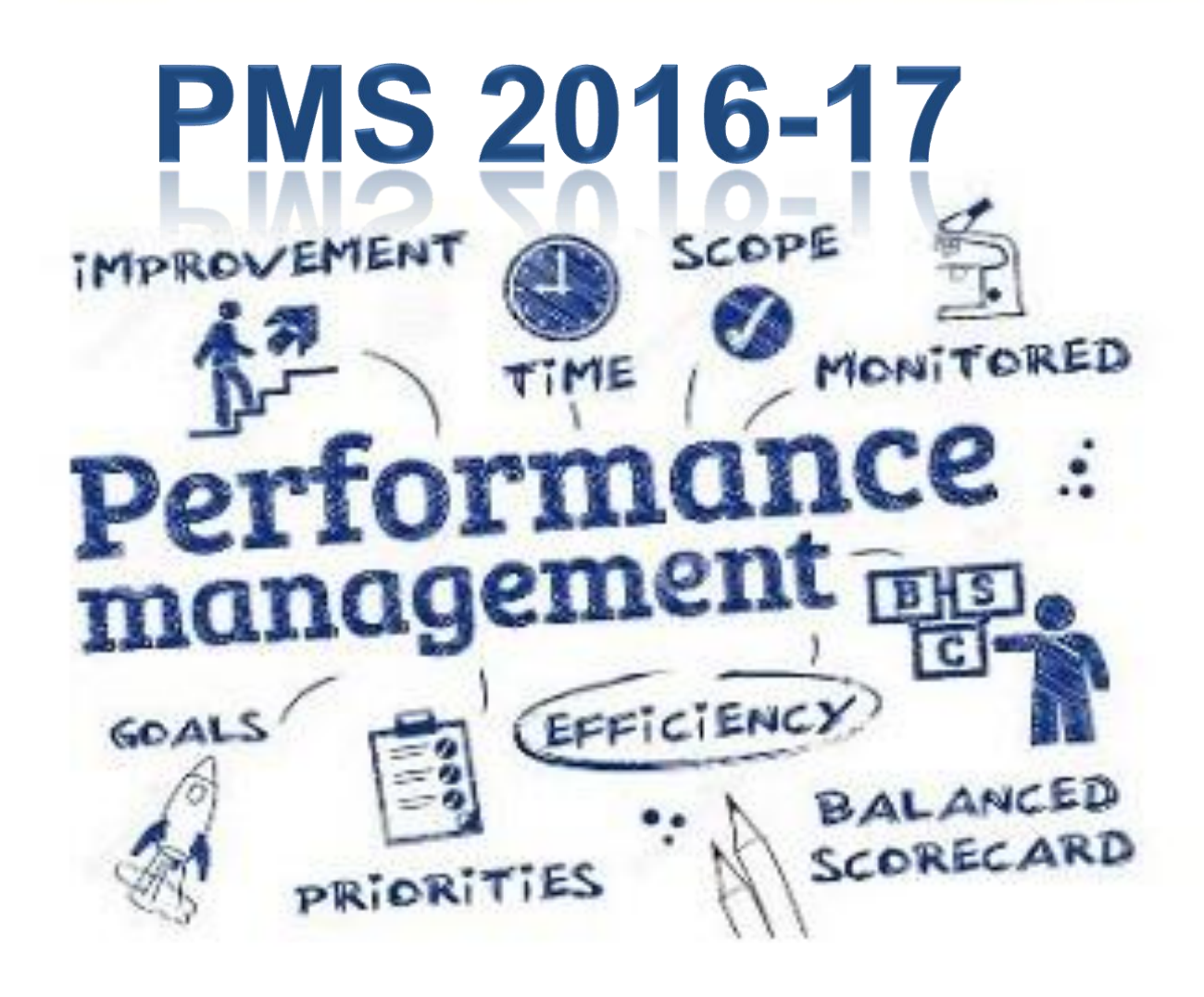

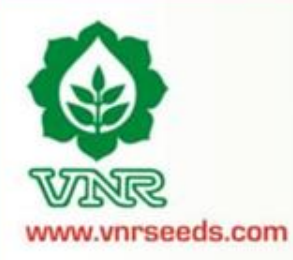

# **Definition**

*Performance Appraisal is the process of obtaining, analyzing and recording information about the relative worth of an employee. The focus of the performance appraisal is measuring and improving the actual performance of the employee and also the future potential of the employee.*

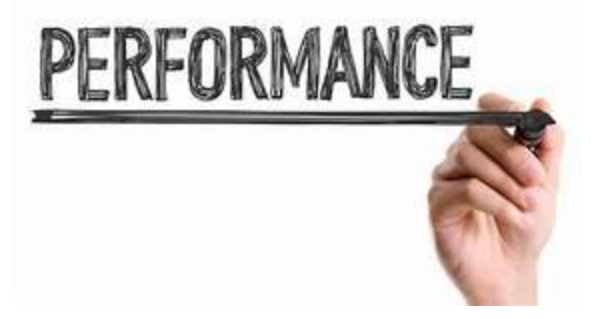

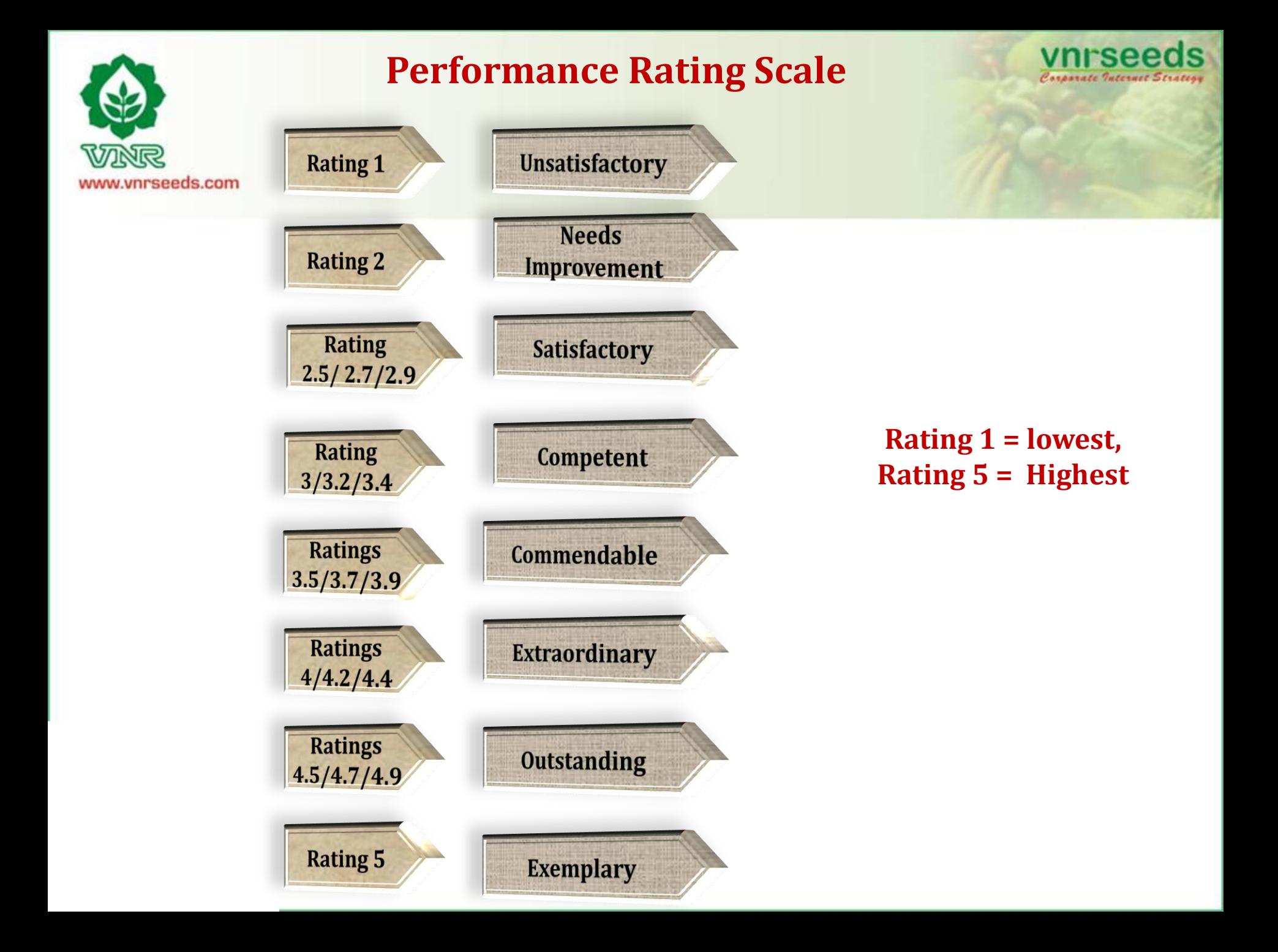

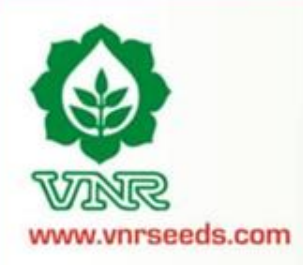

## **PMS Score Mapping to Rating Scale**

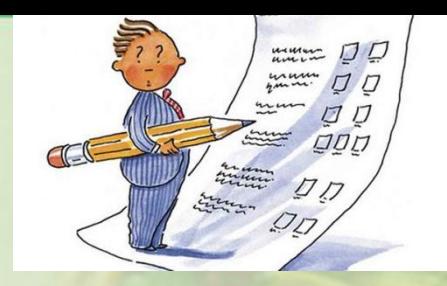

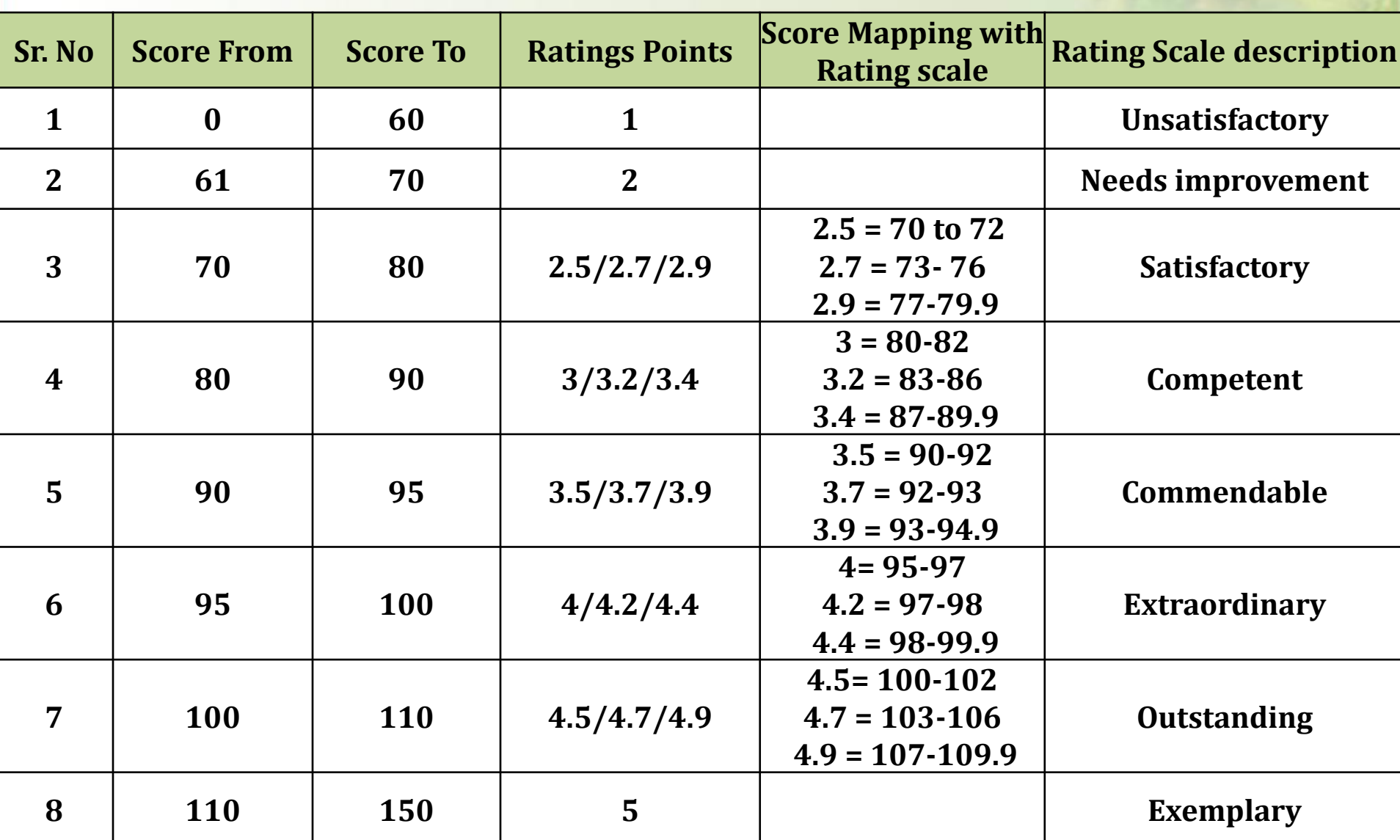

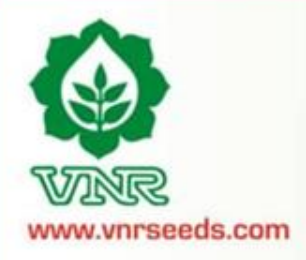

## **Steps of appraisal process**

**2**

**3**

**1**

**Appraisee : An individual who is assessed as part of the performance cycle** 

**Appraiser : Individual who helps plans performance and assesses the performance of one or more appraisees that report to him/her**

> **Reviewer : individual who is responsible for addressing escalated issues pertaining to the system implementation.**

> > **HOD : The head of the function who is responsible for bringing strategic changes , recognising performances and rewarding them 4**

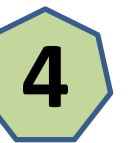

**Process** 

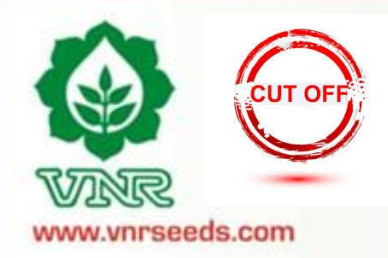

## **Employee Coverage**

 **Cut-off date : All those team members who have joined till 30th June 2017 shall be covered in this appraisal cycle.**

 **Increment due to Appraisal Cycle Shift** : The salary increment towards shifting of the appraisal cycle by a quarter shall be paid on pro-rata basis in Rs.

 **Less than a year, joined before cutoff date :** Those team members who have joined before 30<sup>th</sup> June 2017 but not completed one year as on 31<sup>st</sup> December 2017, will receive the increment on pro-rate basis in % as per the no. of months completed as on 31st Dec 2017.

 **Less than a year, joined after cutoff date :** Those team members who have joined after 30th June shall be covered in the next appraisal cycle and shall receive the increment in next cycle on pro-rata basis in % for the additional months served in this cycle.

increment in this cycle on pro-rata basis in % for the additional months served during **More than a year** : Those team members who have joined between 1 st April 2016 and 30<sup>th</sup> Sept 2016 and were not covered during last appraisal cycle would be getting last appraisal period.

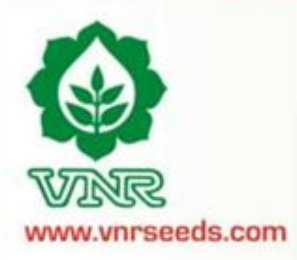

## **Salient Features of Online PMS**

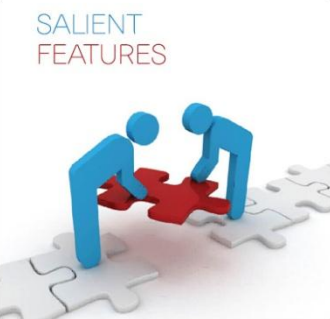

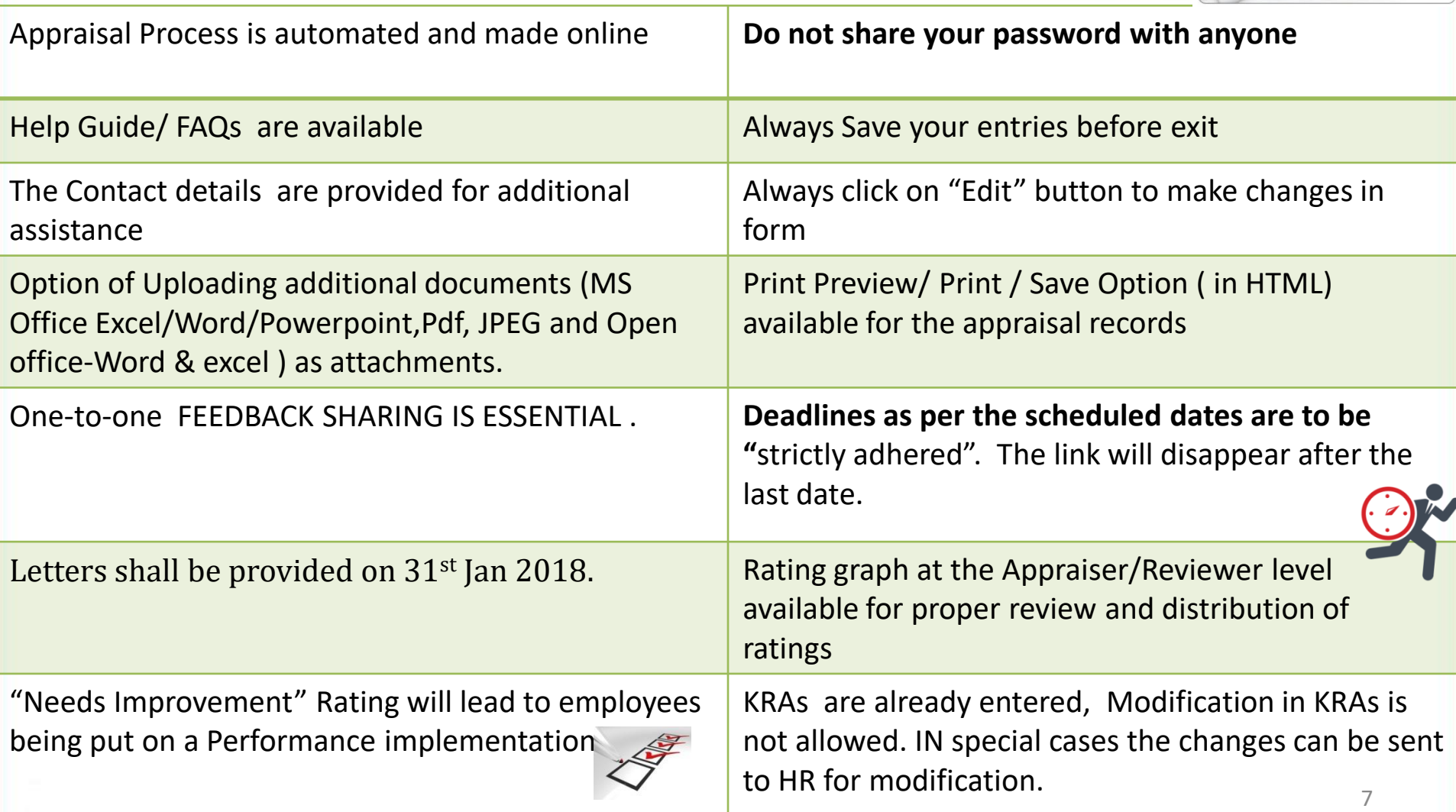

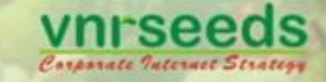

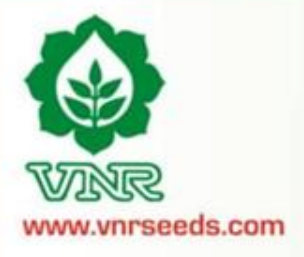

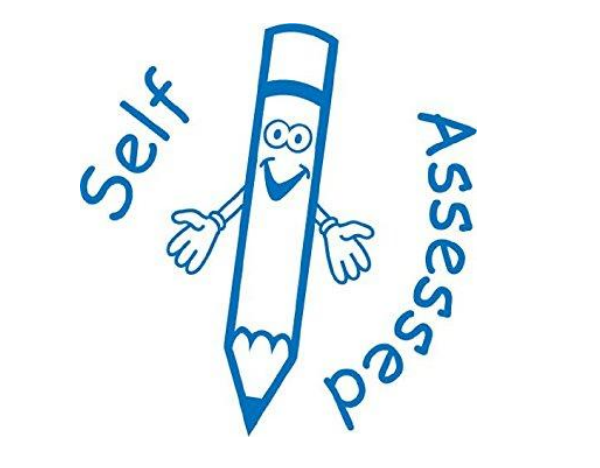

APPRAISEE

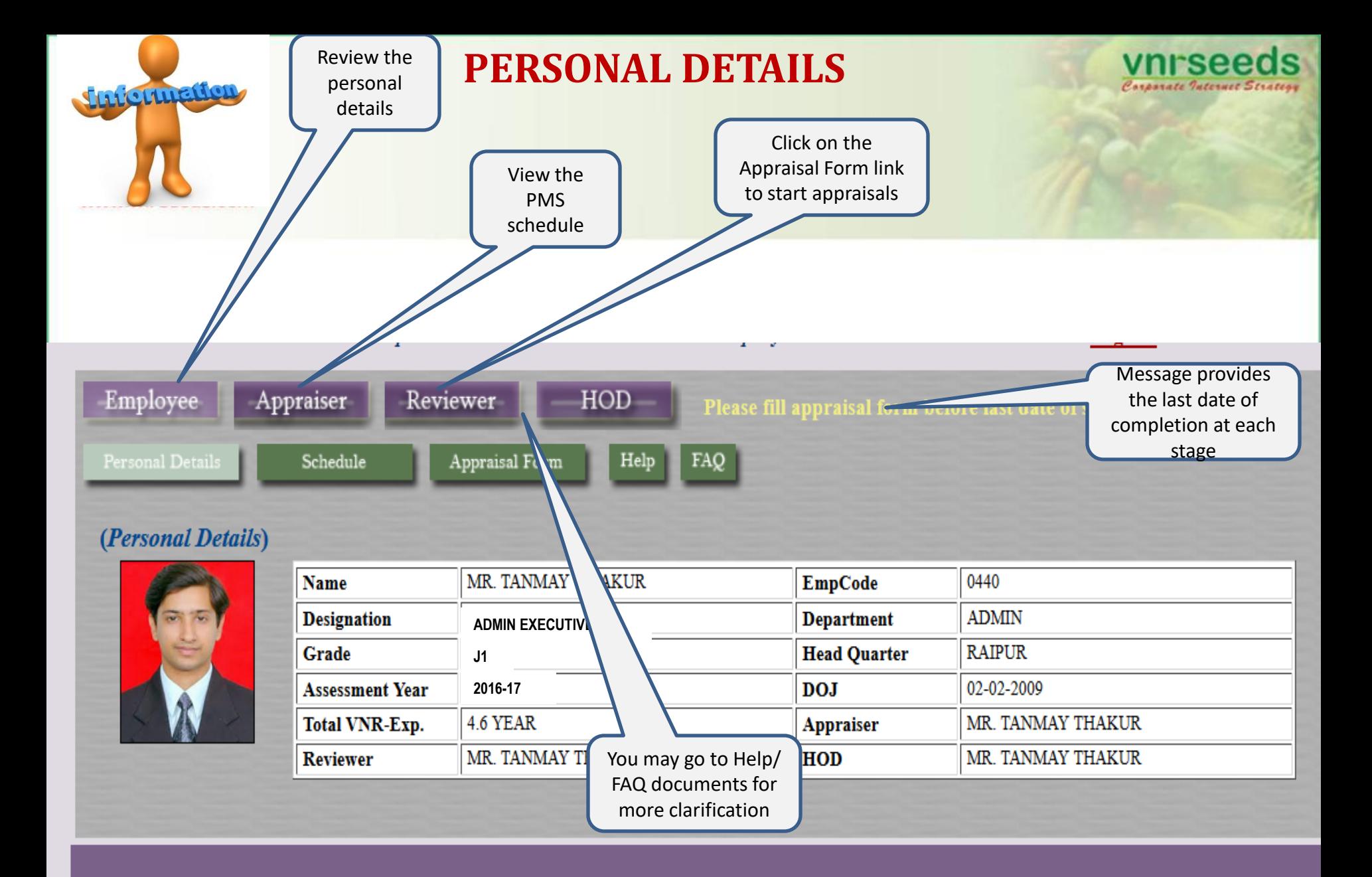

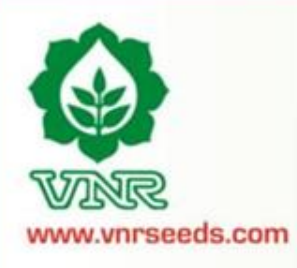

## **PMS SCHEDULE**

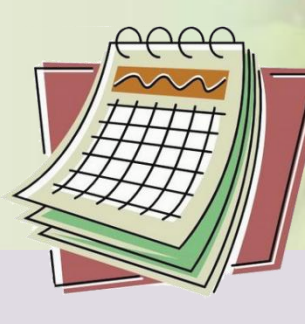

vnrseeds Corporate Internet Strategy

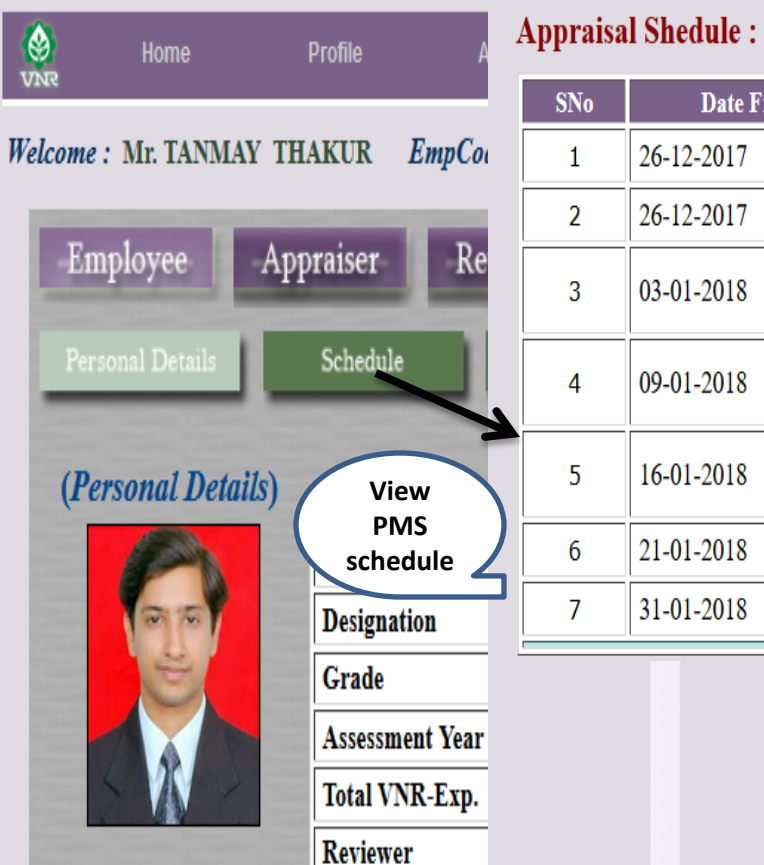

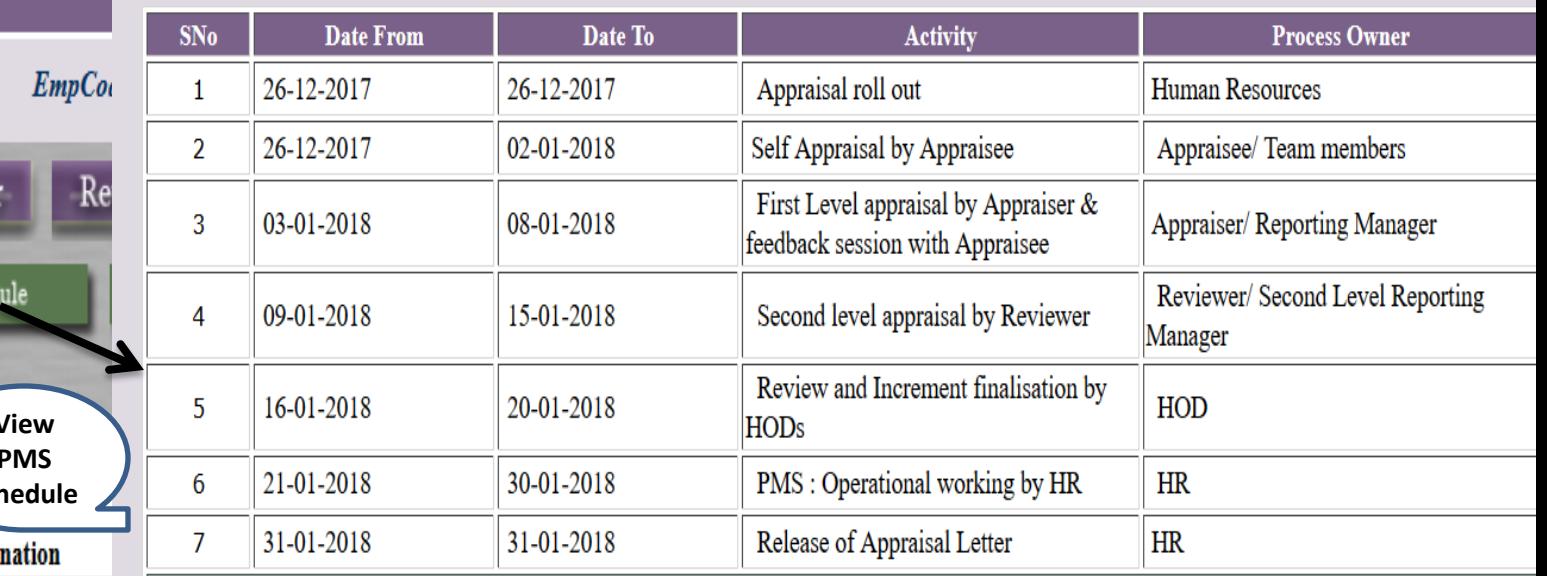

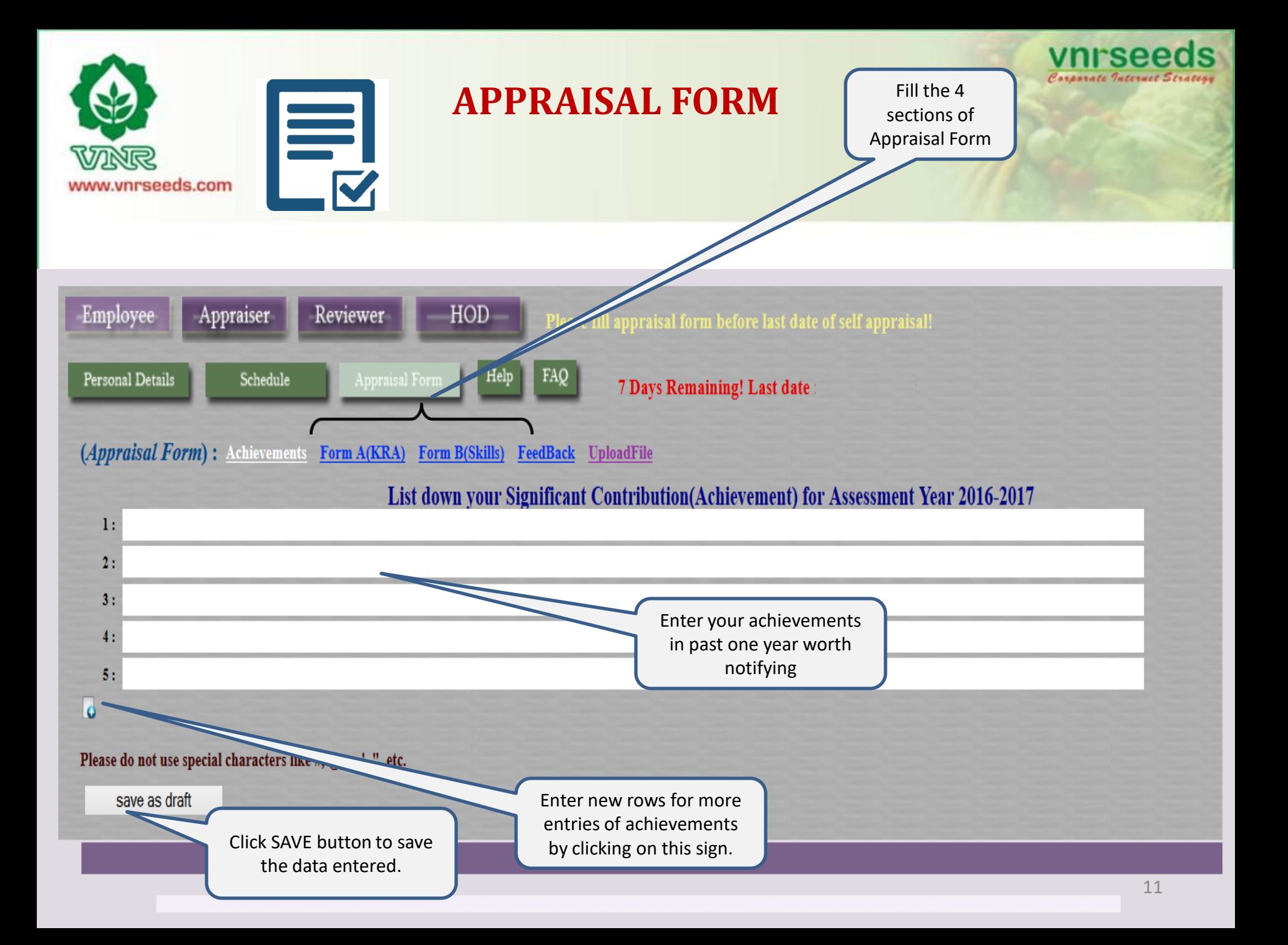

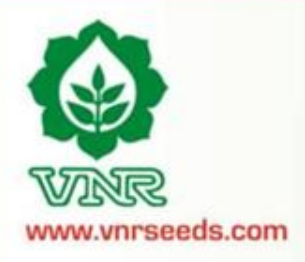

## **ACHIEVEMENTS SECTION**

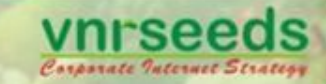

Save the Achievements before moving to next Section of Appraisal Form

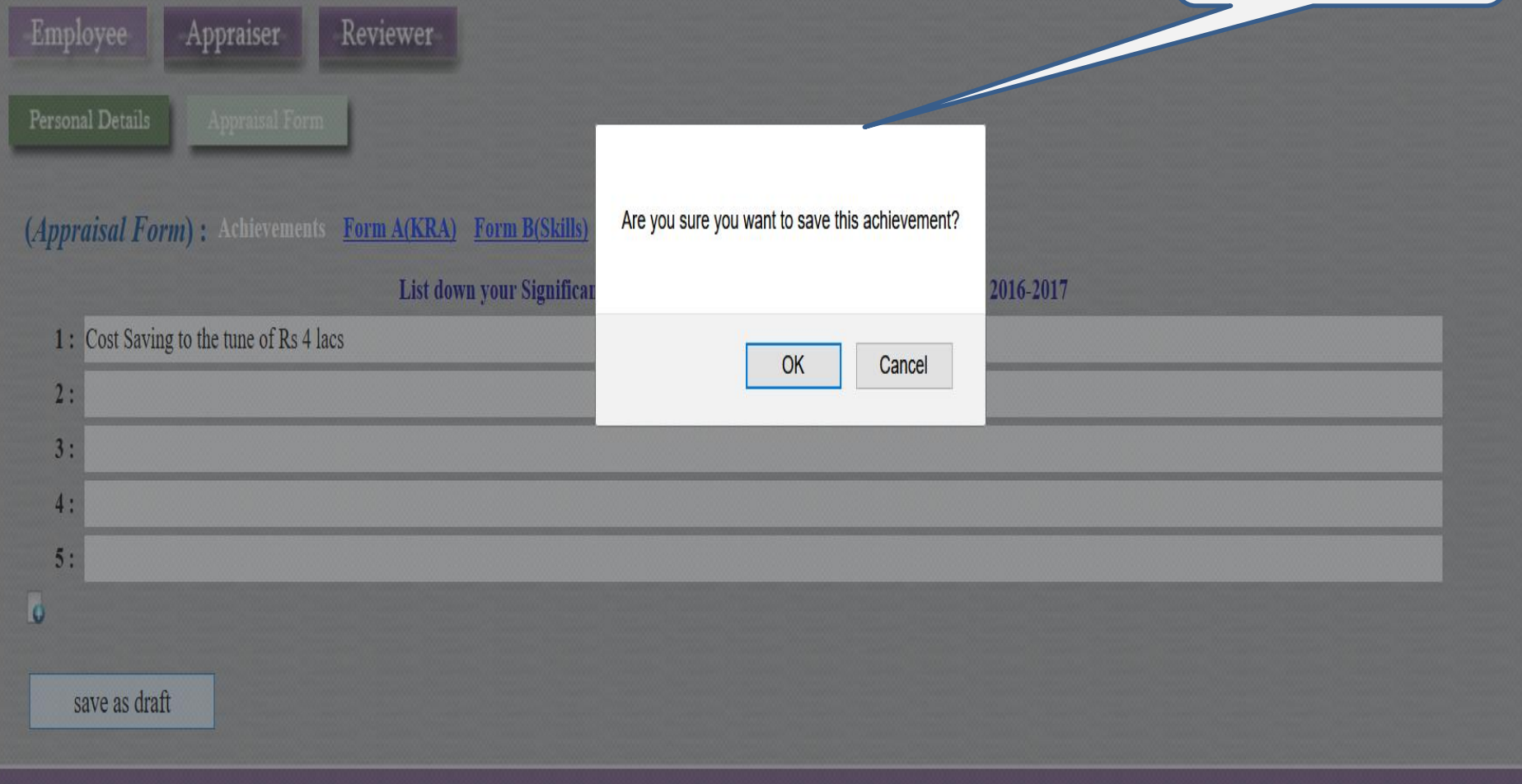

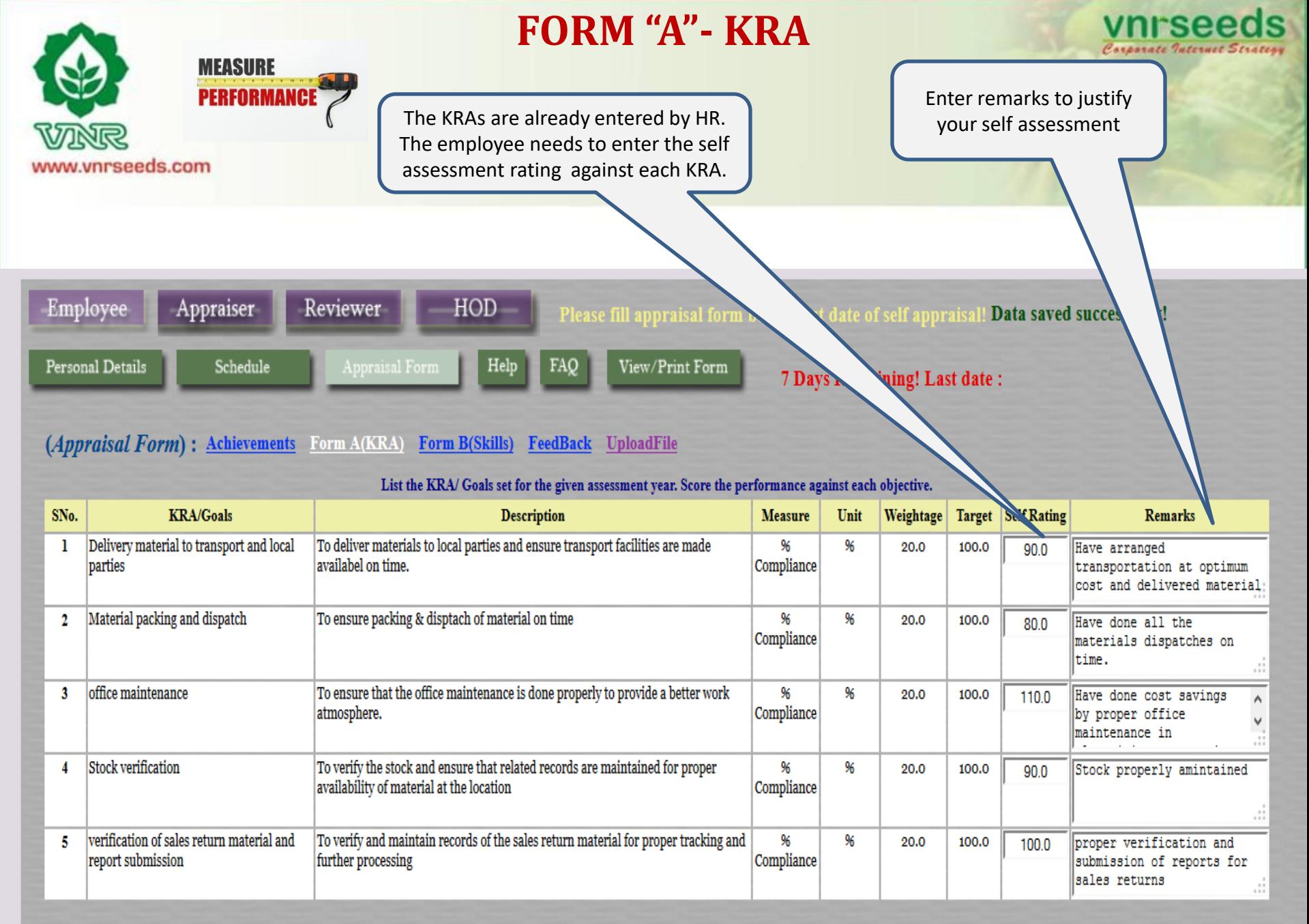

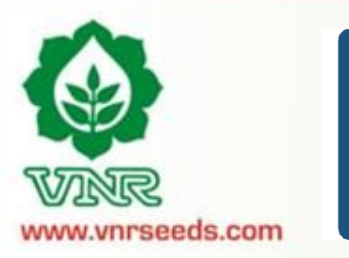

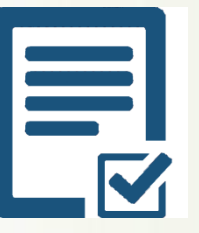

## **FORM "A"- KRA**

vnrseeds

Corporate Internet Strategy

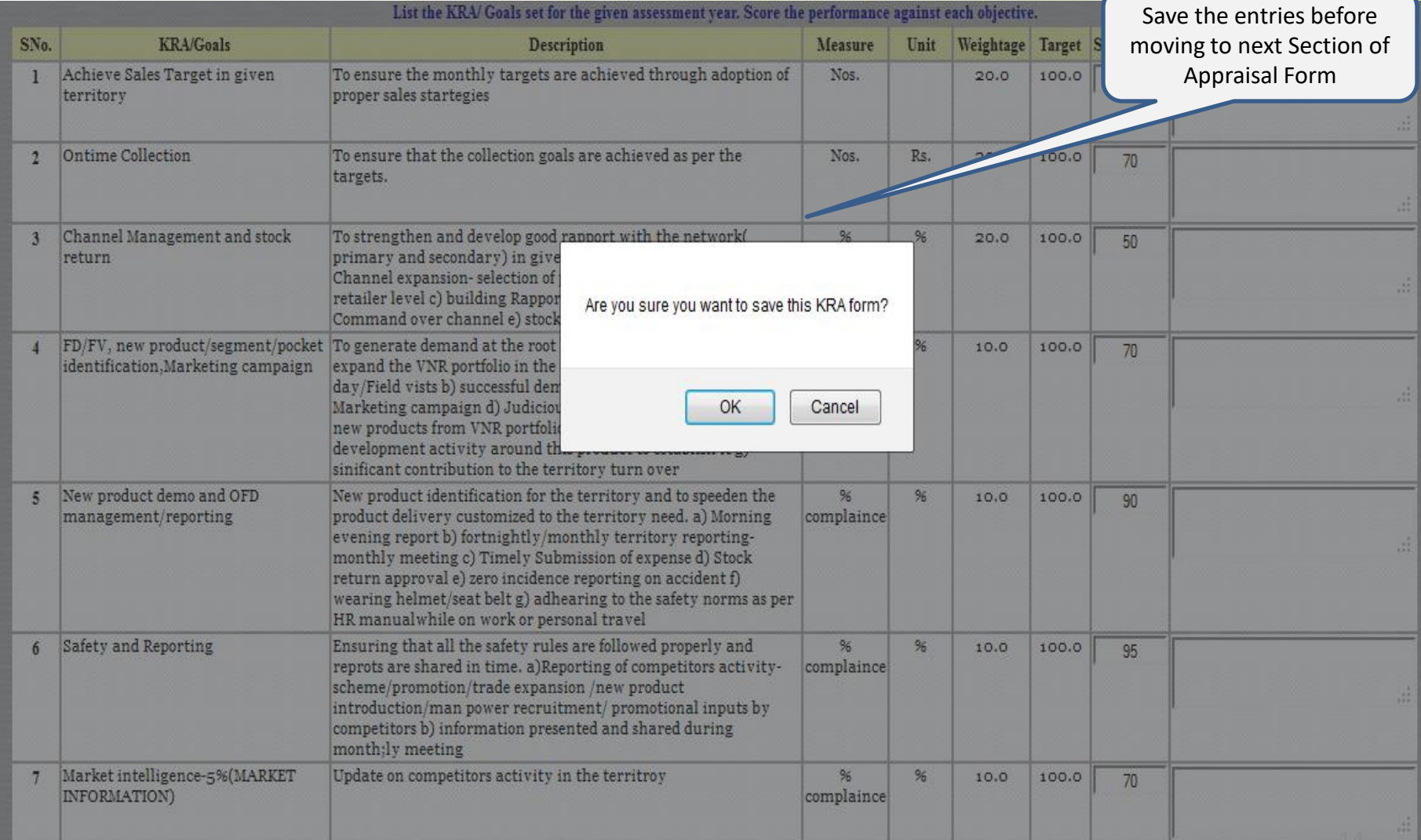

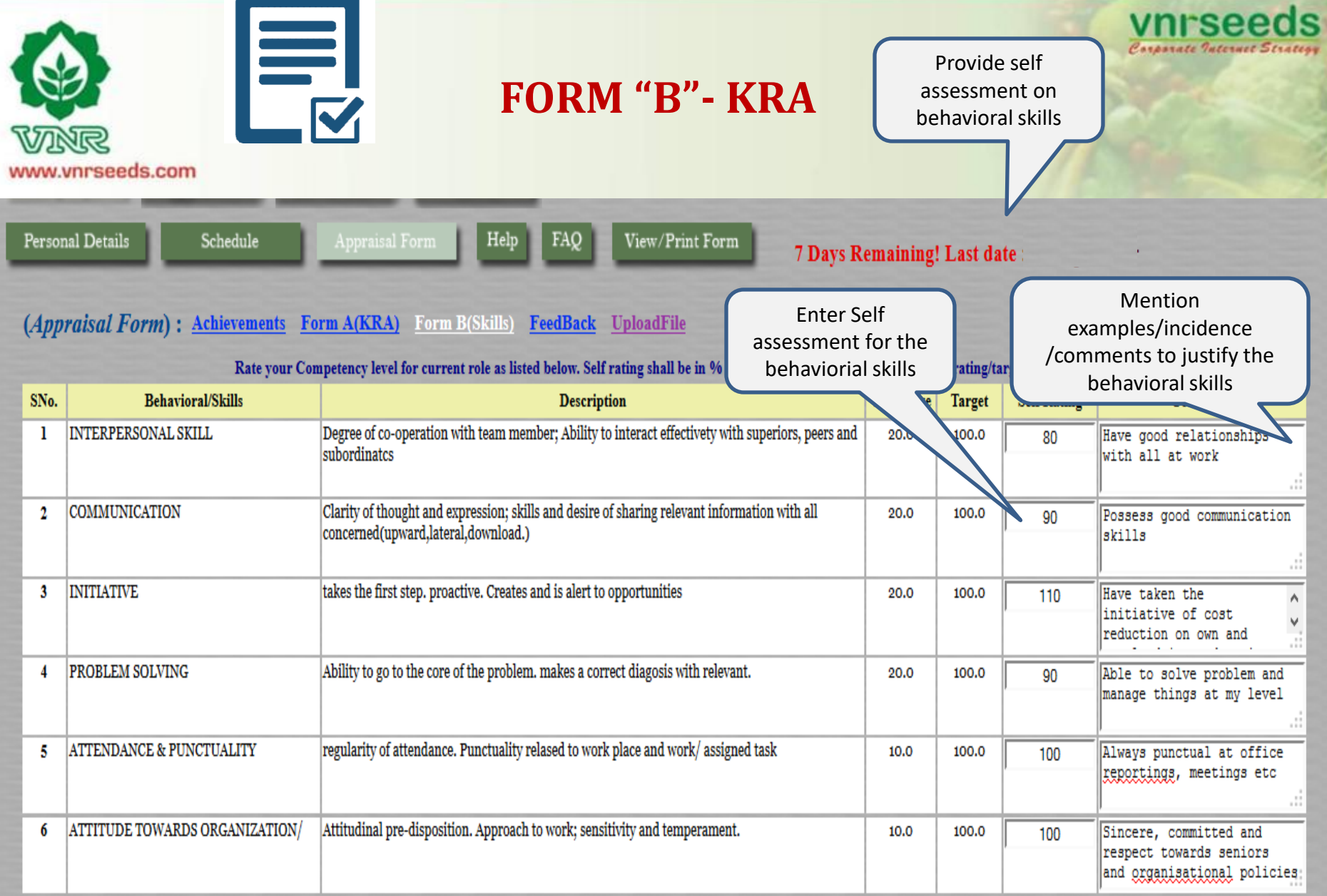

### Please do not use special characters like #, @, ~, ', ", etc.

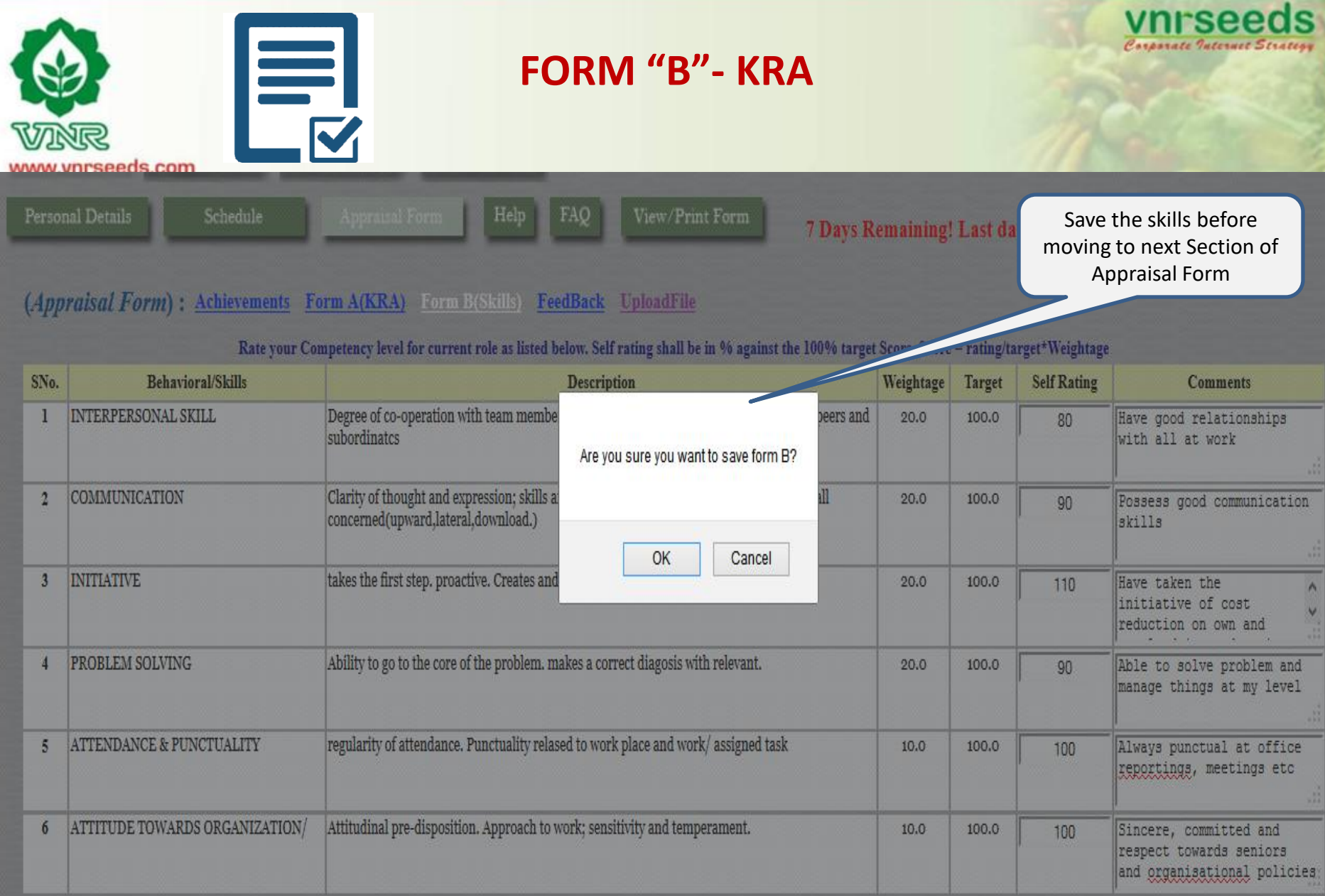

### Please do not use special characters like #,  $@ , \mathord{\sim}, \mathord{\backslash}, \mathord{\mathsf{''}},$  etc.

save as draft

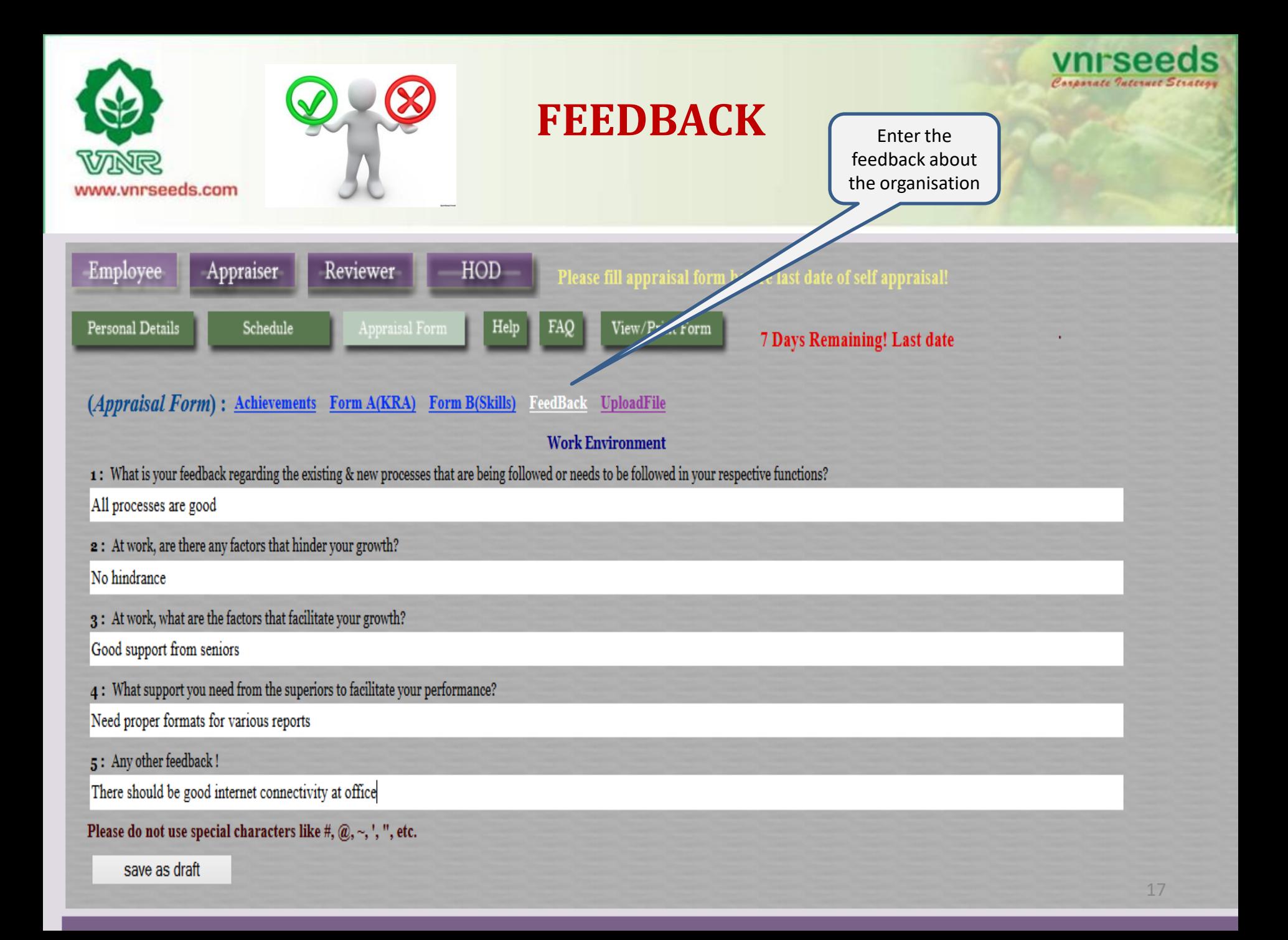

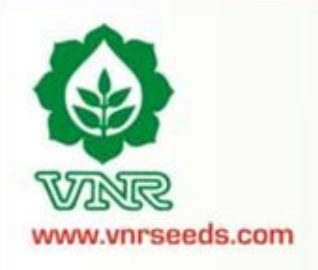

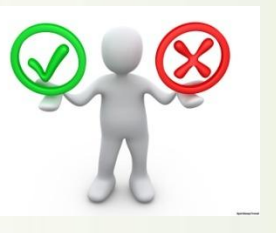

**FEEDBACK**

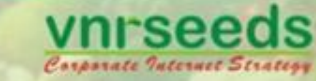

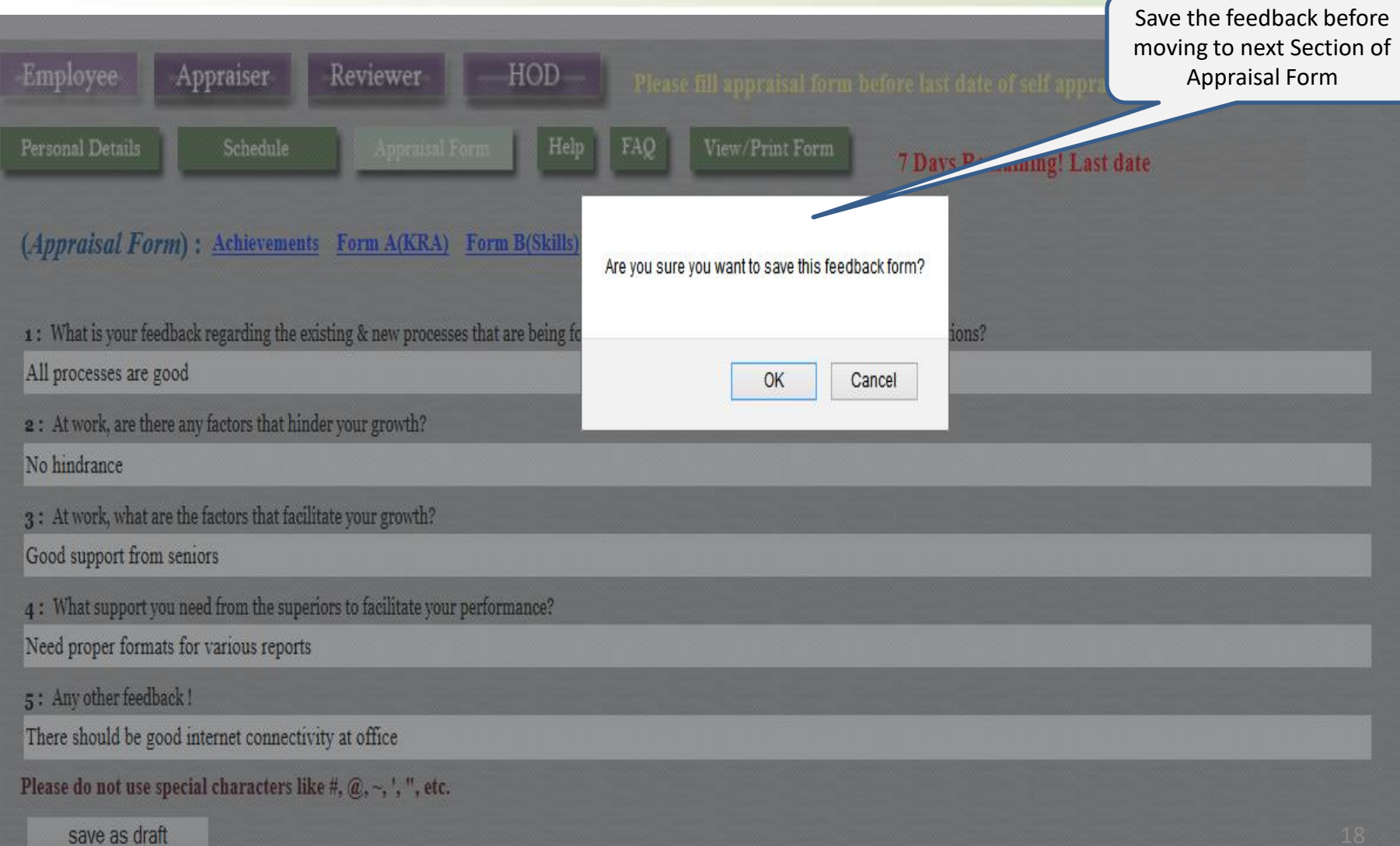

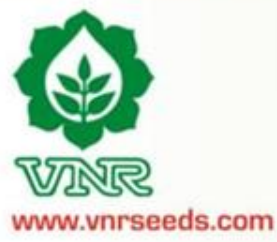

## **FEEDBACK**

Carporate Internet Str.

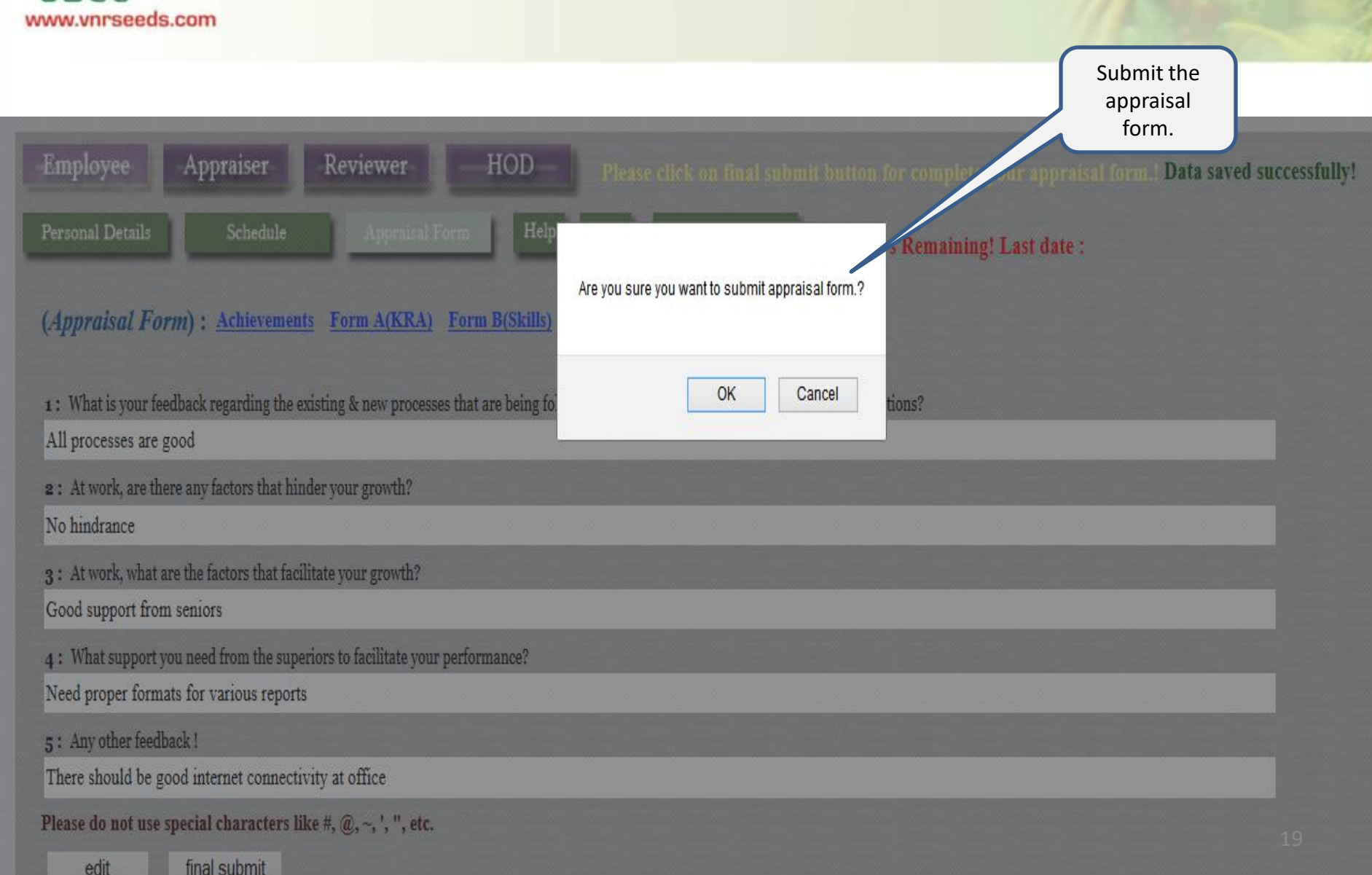

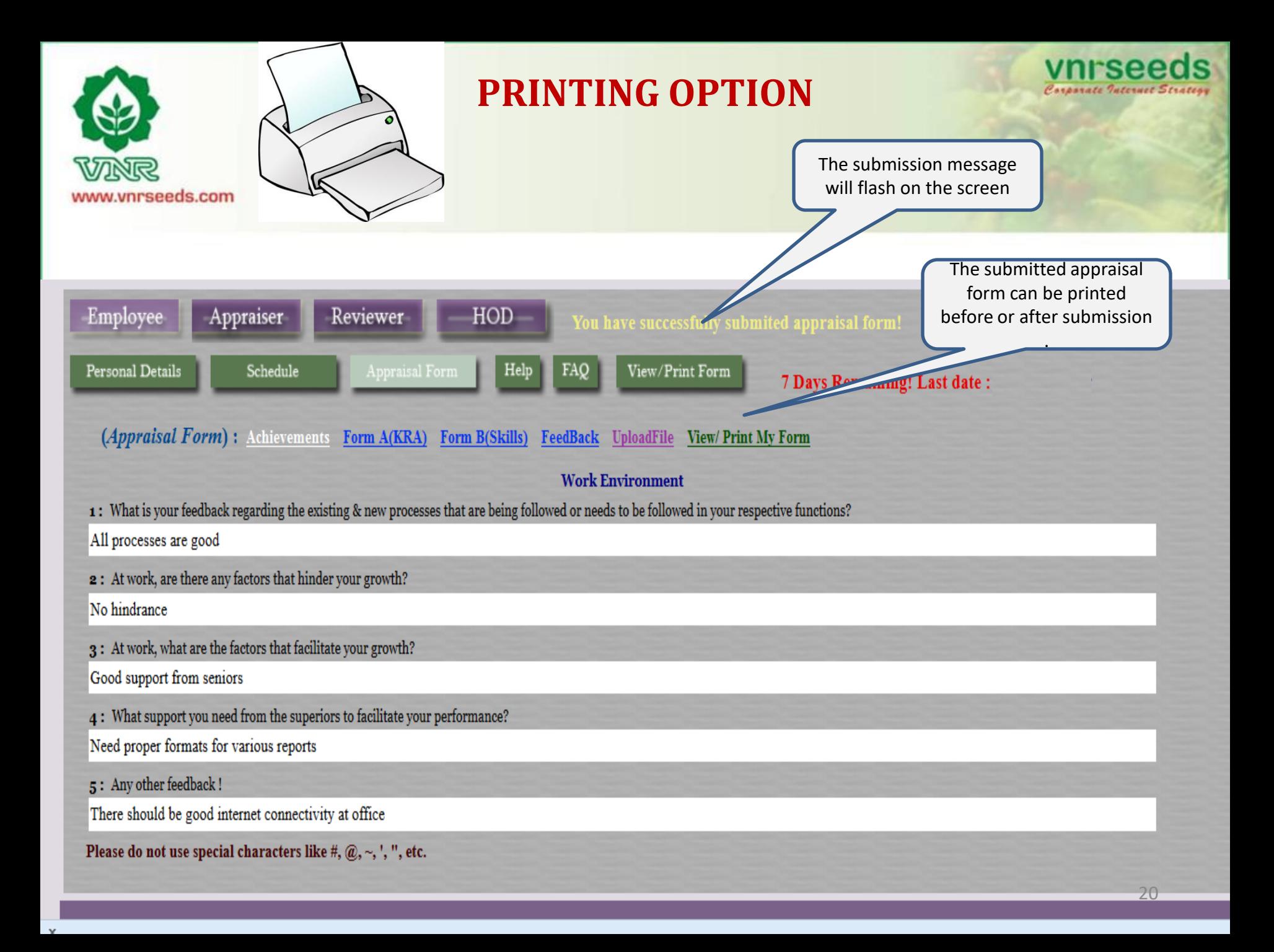

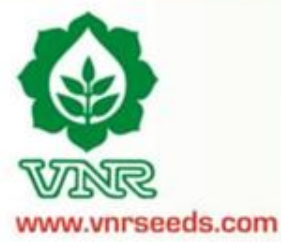

## **PRINTING PREVIEW**

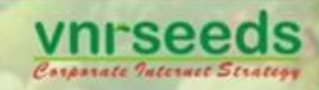

Click on print option for printing the form

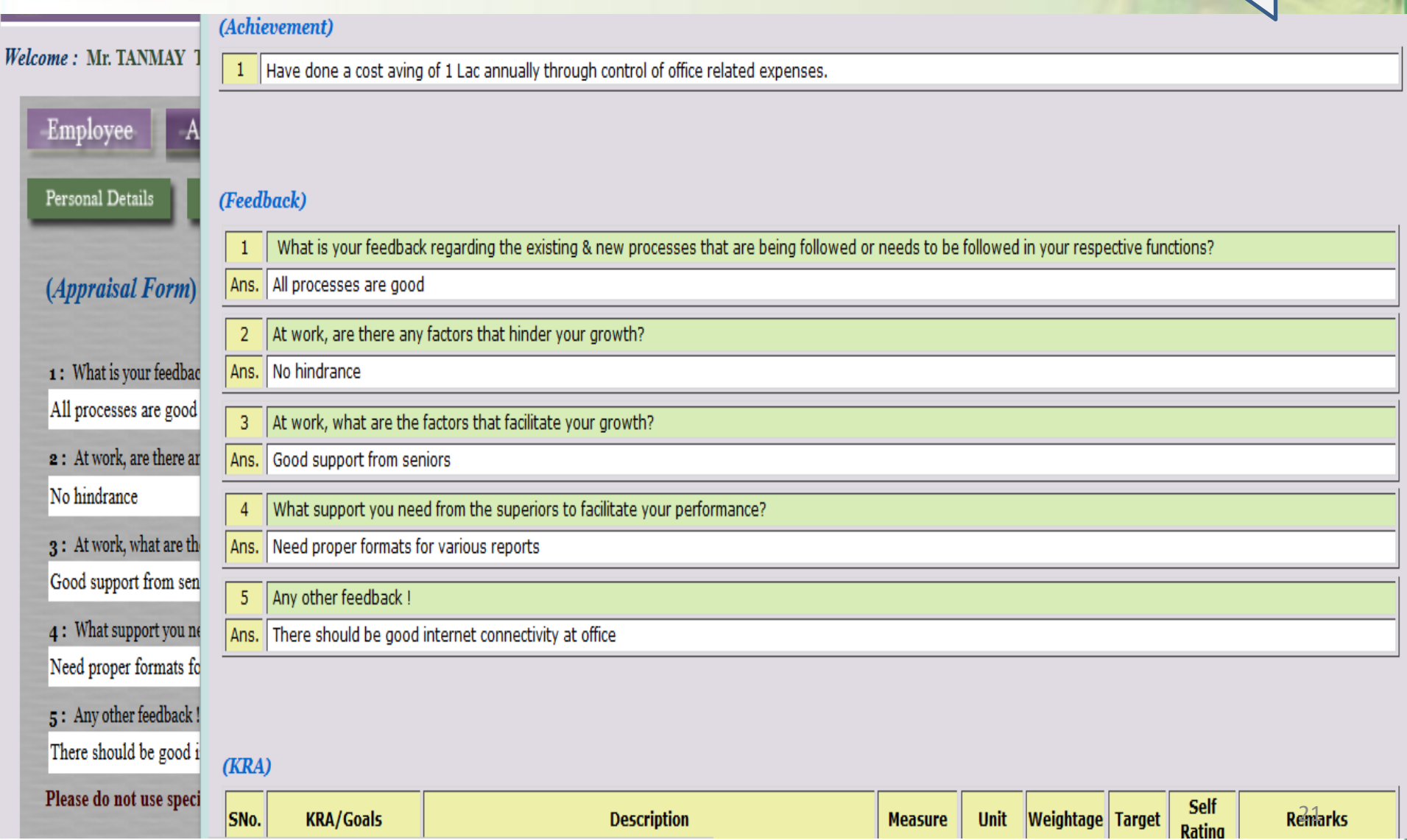

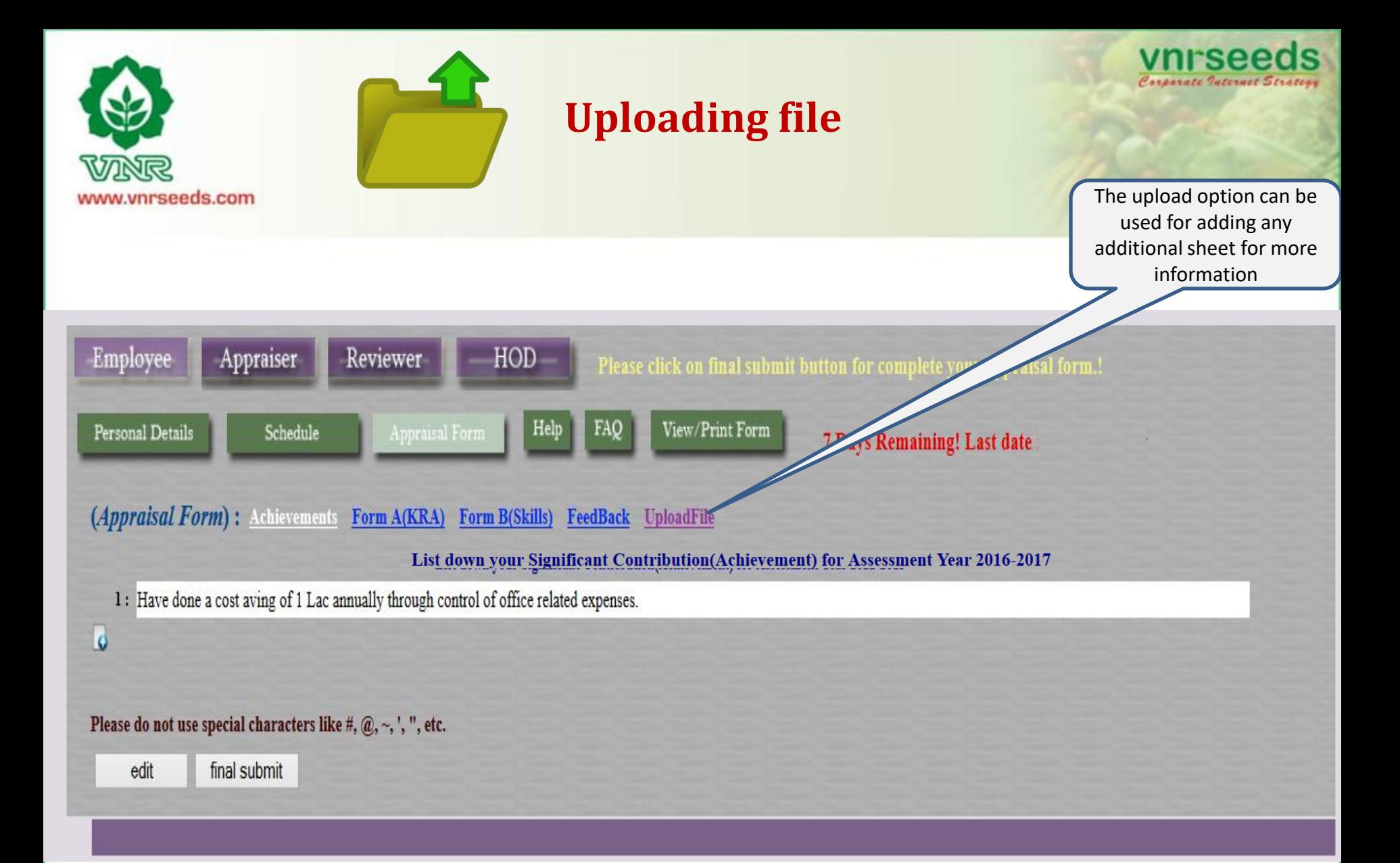

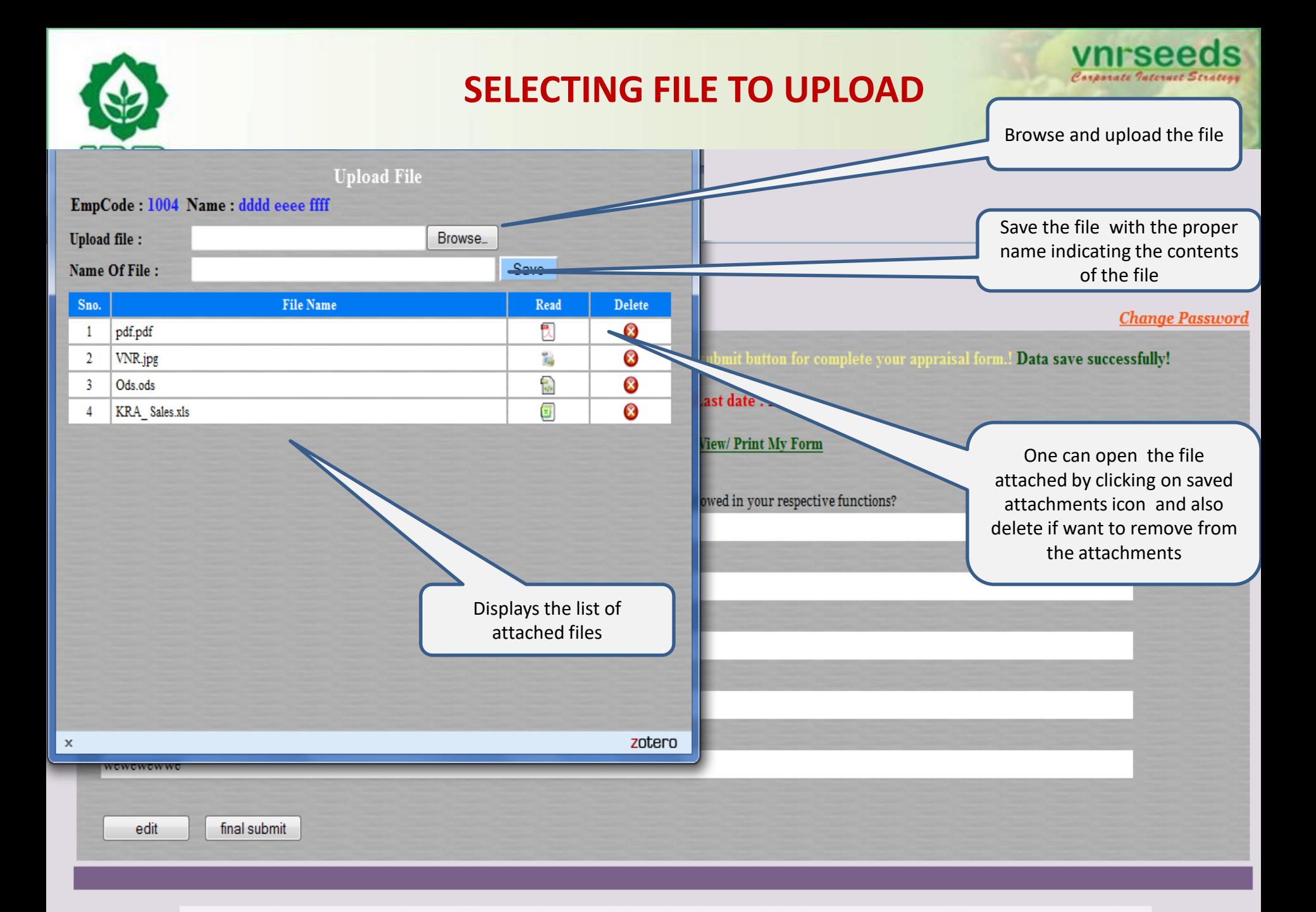

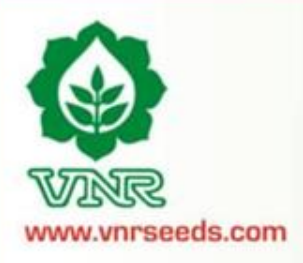

## **FORM SUBMITTED**

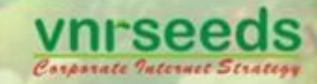

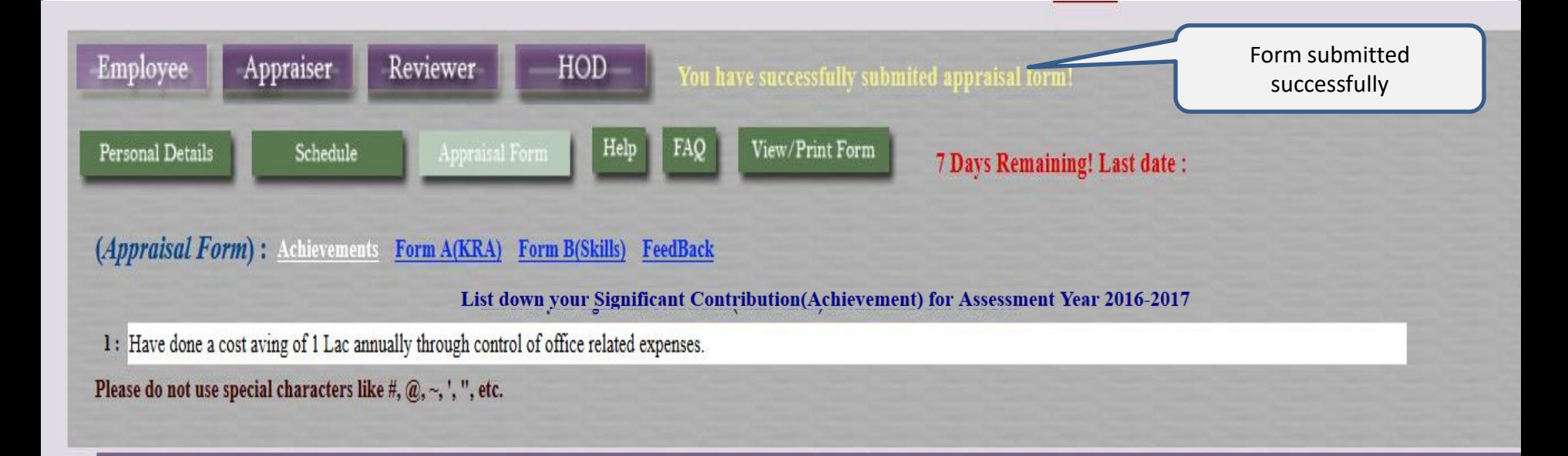

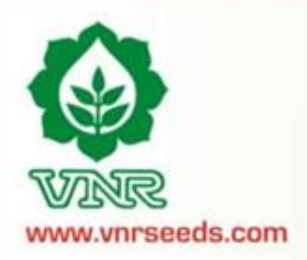

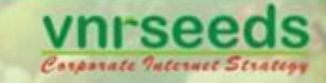

# APPRAISER/ MANAGER LOGIN

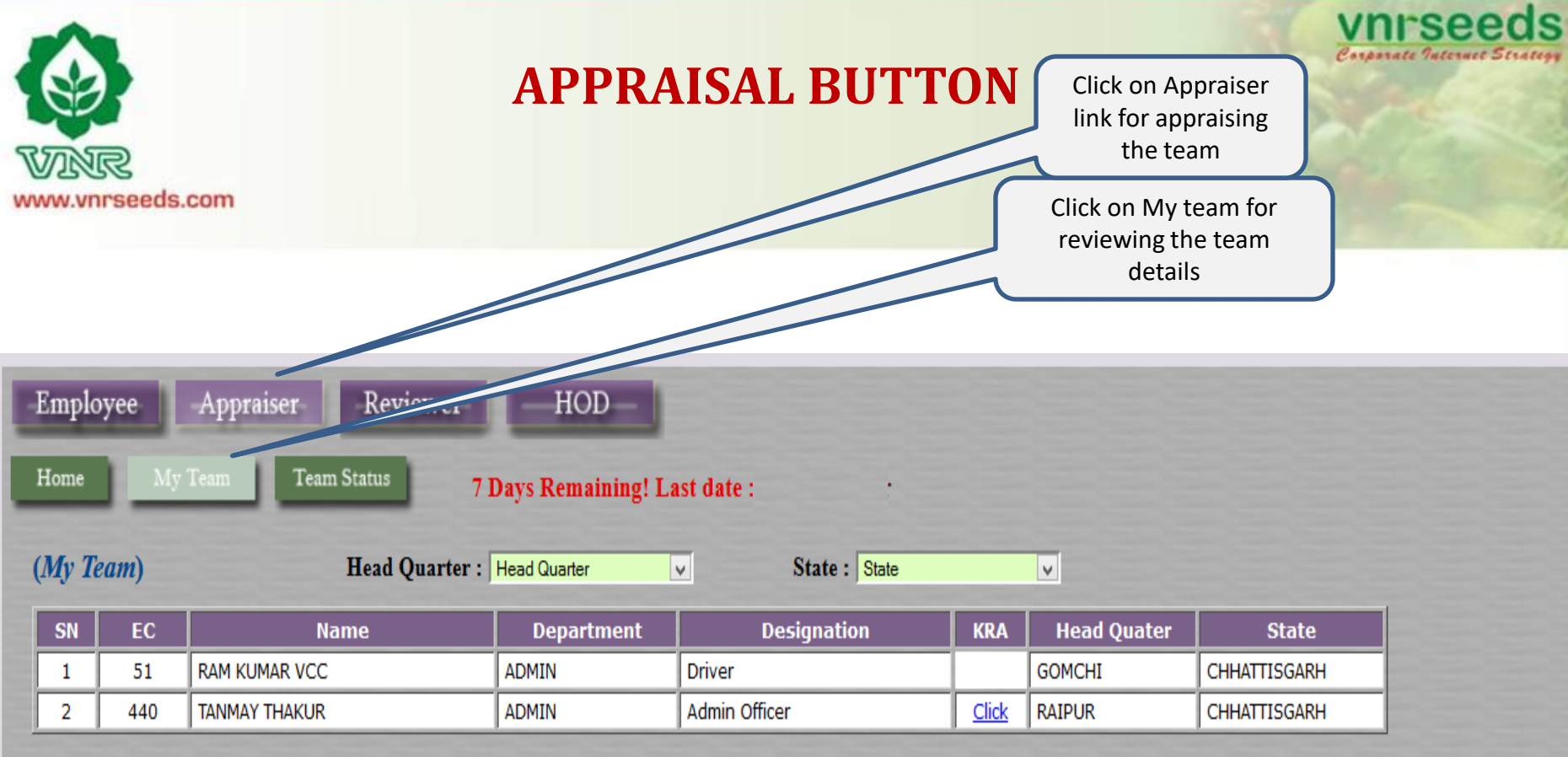

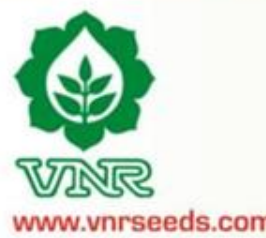

## **TEAM DETAILS**

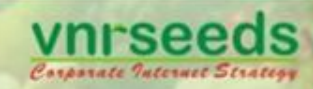

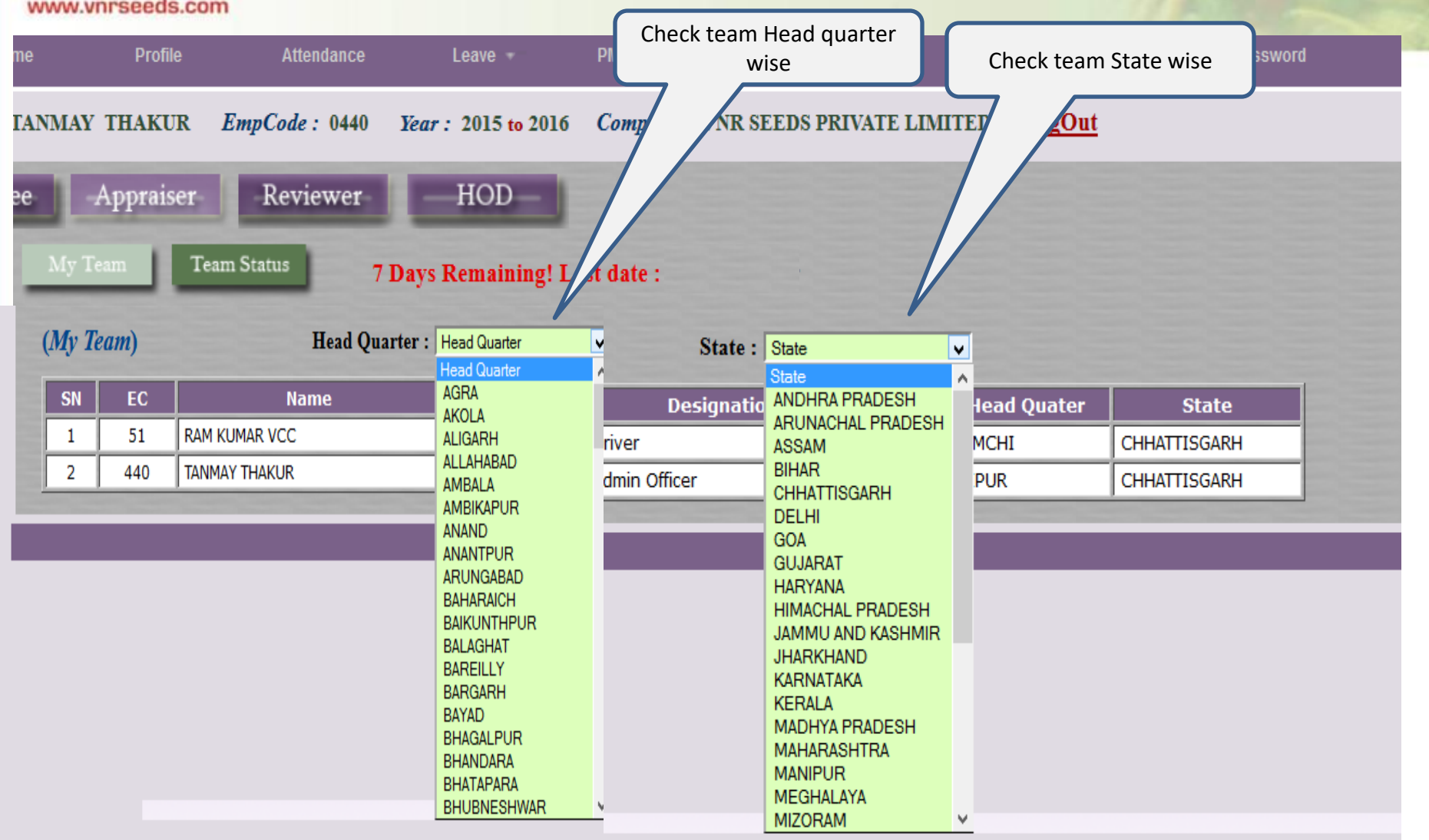

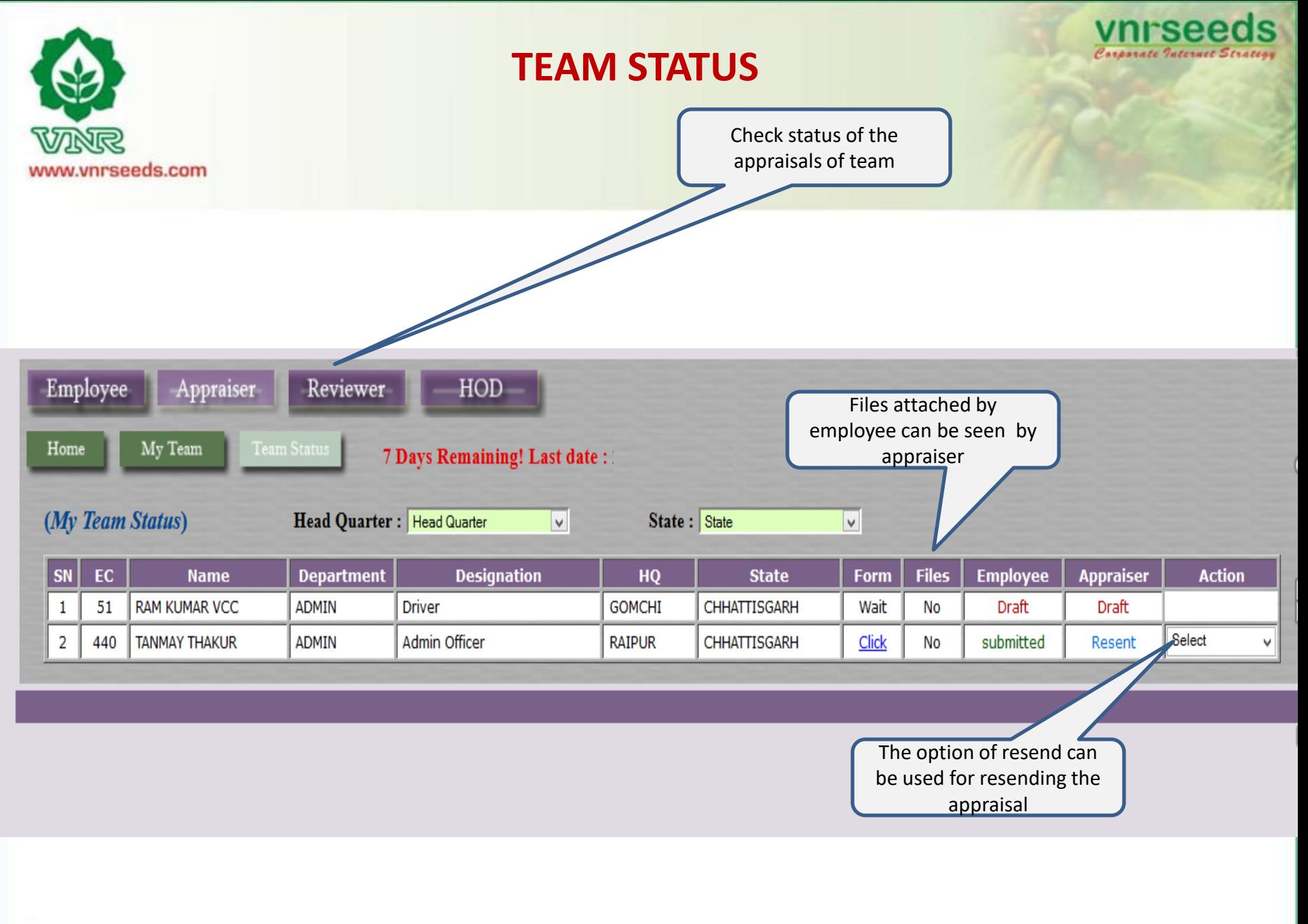

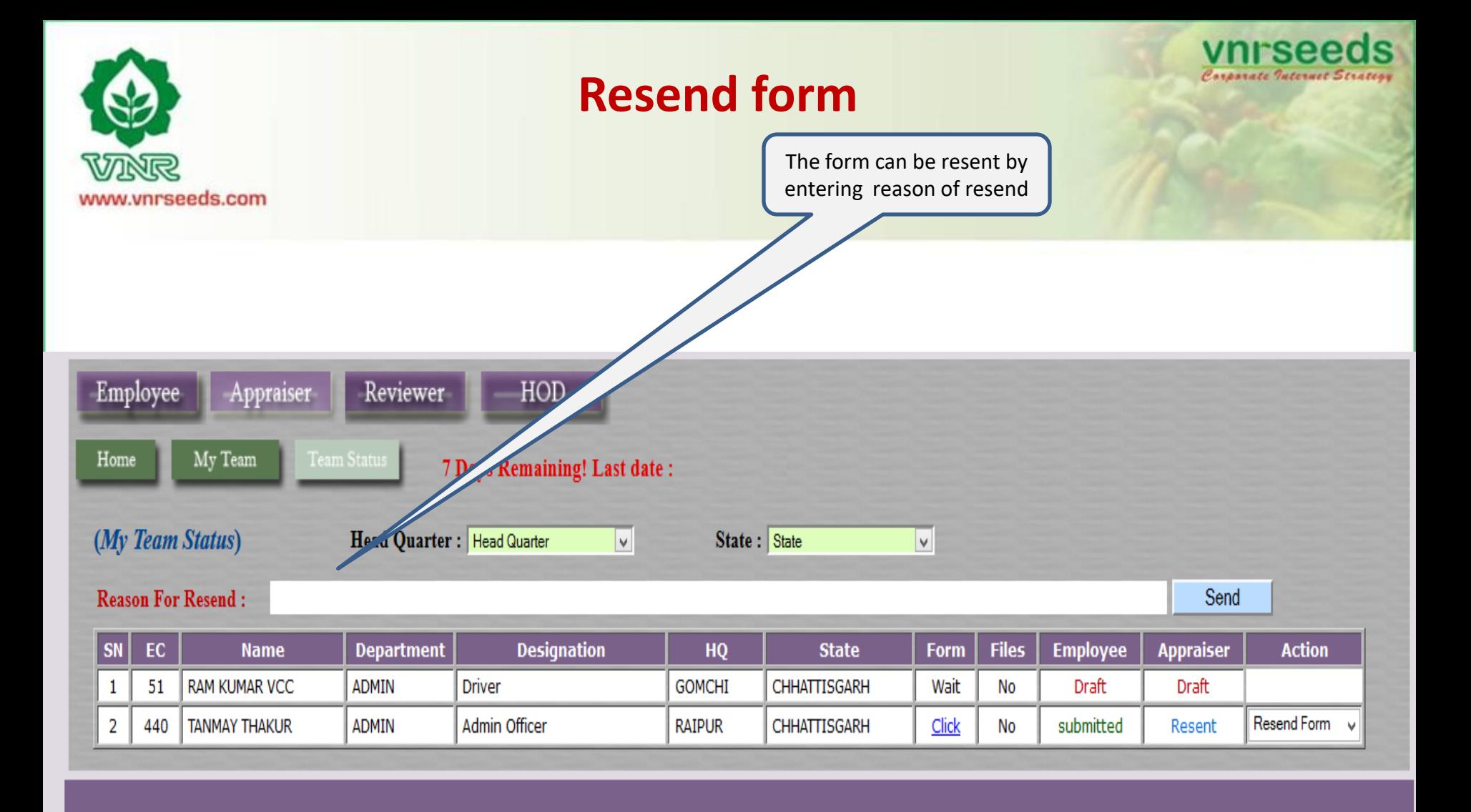

The appraiser to assess EmpCode:  $/N$ ame: (Achievement) the appraisee's KRA Have done a cost aving of 1 Lac annually through control of office related expenses. scores and enter scores (Feedback) What is your feedback regarding the existing & new processes that are being followed or needs to be a Ans. All processes are good At work, are there any factors that hinder your growth No hindrance <sup>3</sup> At work, what are the factors that facilitate your growth Good support from seniors What support you need from the superiors to facilitate your performance' Need proper formats for various reports Any other feedback There should be good internet connectivity at office (Form A(KRA):)  $|_{SN_0}|$ **KRA Descriptions** Measure Unit Self Ass. Remark Score The appraiser to assess **Target Appraiser Ass.** 1 Delivery material to transport and local To deliver materials to local parties and ensure transport 9% Compliance 20.0 100.0 90.0 Have arranged  $\%$  $0.0$  $0.0$ the appraisee's behaviorial facilities are made availabel on time. parties transportation at optimum cost and delivered material score and enter scores 2 Material packing and dispatch To ensure packing & disptach of material on time % Compliance | % 20.0 100.0  $80.0$ Have done all the materials  $0.0$  $0.0$ dispatches on time. 3 office maintenance To ensure that the office maintenance is done properly to | % Compliance | % 20.0 100.0 110.0 Have done cost savings by  $0.0$  $0.0$ proper office maintenance provide a better work atmosphere. in electricity consumption. stationary etc. 4 Stock verification To verify the stock and ensure that related records are % Compliance | % 20.0 100.0 90.0 Stock properly amintained  $0.0$  $0.0$ maintained for proper availability of material at the location 5 verification of sales return material and To verify and maintain records of the sales return material | % Compliance | % 20.0  $100.0$ 100.0 proper verification and  $0.0$  $0.0$ report submission for proper tracking and further processing submission of reports for sales returns **Feedback**   $0.00$ Final Appraiser KRA Score: **session with appraisee** (Skill/Behavioral:)  $Skill$ <sub>cam</sub> **SkillComment** Weightage Appraiser Ass. Self Ass. Remark 1 INTERPERSONAL SKILL Degree of co-operation with team member; Ability to interact  $20.0$  $100.0$  $80.0$ Have good relationships with all at work  $00$  $00$ effectivety with superiors, peers and subordinates 2 COMMUNICATION Clarity of thought and expression; skills and desire of sharing  $\overline{20.0}$  $1000$  $90.0$ Possess good communication skills  $0.0$  $0.0$ relevant information with all concerned(upward,lateral,download.) 3 INITIATIVE takes the first step. proactive. Creates and is alert to opportunities  $20.0$  $100.0$  $110.0$ Have taken the initiative of cost reduction  $0.0$  $0.0$ on own and resulted in good savings

 $0<sub>0</sub>$ 

 $0.0$ 

 $0.0$ 

**Final Appraiser FormB Score:** 

 $0.0$ 

 $0<sub>0</sub>$ 

 $\overline{00}$ 

 $0.00$ 

 $100.0$ 

 $1000$ 

 $1000$ 

 $900$ 

 $1000$ 

 $100.0$ 

(R) Rehavioral Score

 $0.00$ 

at my level

meetings etc

20.0

 $10.0$ 

 $100$ 

(%) Weigthage

15

Ability to go to the core of the problem. makes a correct diagosis

regularity of attendance. Punctuality relased to work place and

Attitudinal pre-disposition. Approach to work; sensitivity and

(A) KRA Se

Proposed

Admin Officer

 $4 \sqrt{2}$ 

 $0.00$ 

**Behavioral Form** 

 $0.00$ 

with relevant

temperament

work/assigned task

85

Able to solve problem and manage things

Always punctual at office reportings,

seniors and organisational policies

PMS Score (A+B)

 $0.00$ 

Sincere, committed and respect towards

4 PROBLEM SOLVING

5 ATTENDANCE &

**PUNCTUALITY** 

6 ATTITUDE TOWARDS

(Calculation of PMS score)

(Promotion Recommendation)

Appraiser:

Designation:

Justification:

Grade:

**KRA Form** 

Current

Admin Officer

 $\overline{a}$ 

ORGANIZATION

The final PMS score appears. **PMS Score = KRA score\* wt + Behaviorial Score \* wt**

30

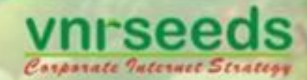

# **Promotion Recommendation**

www.vnrseeds.com

Promotion Recommendation : Grade Change or Designation Change

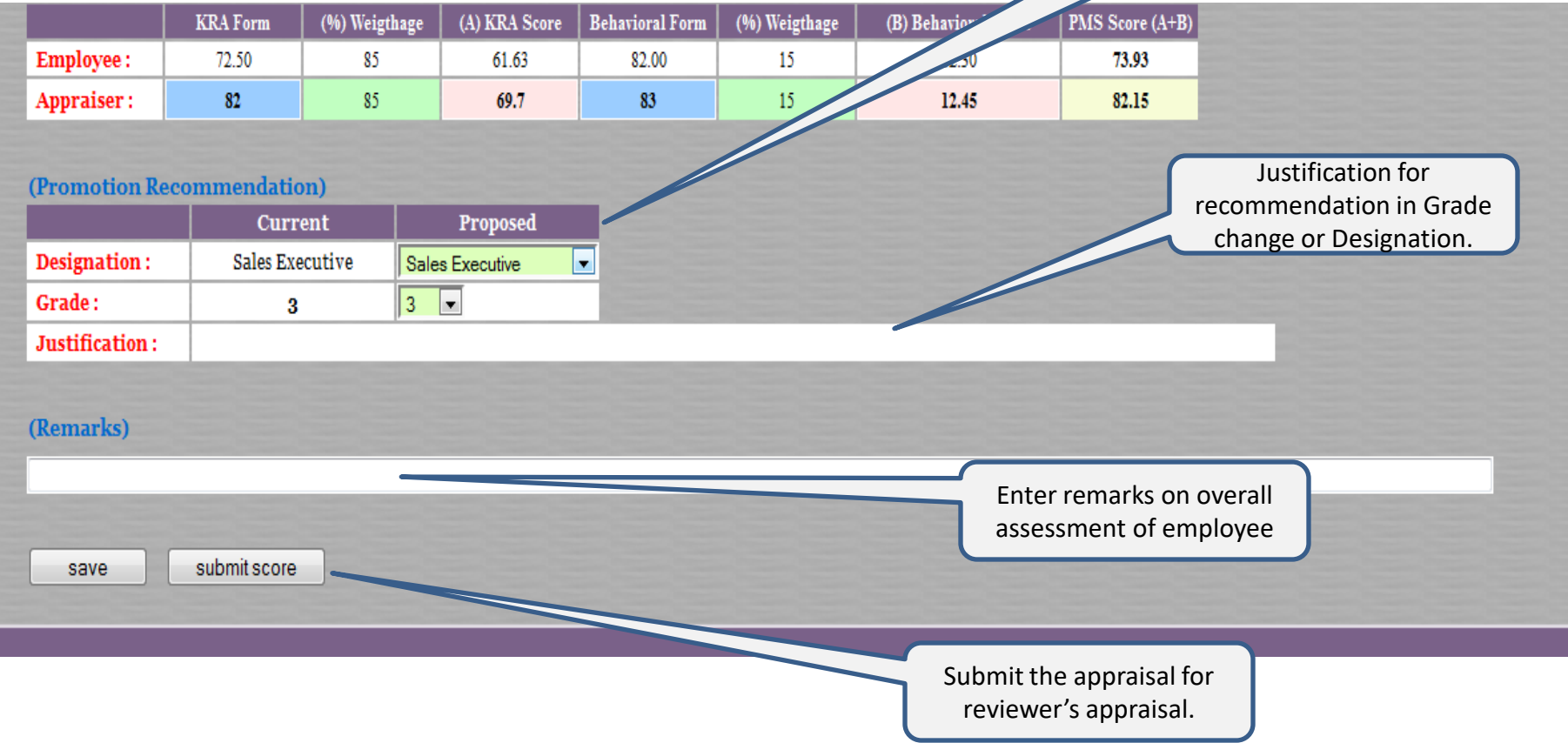

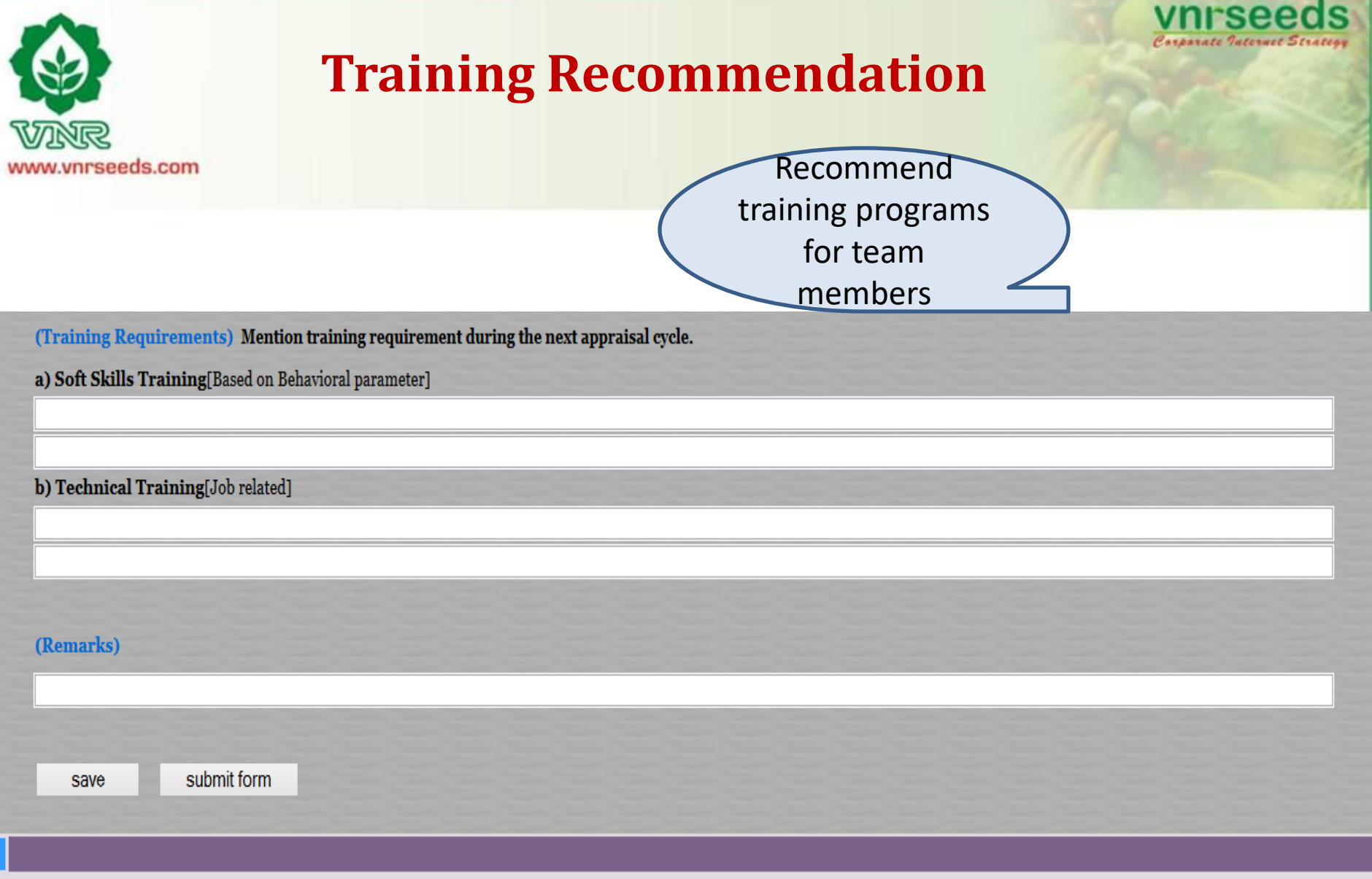

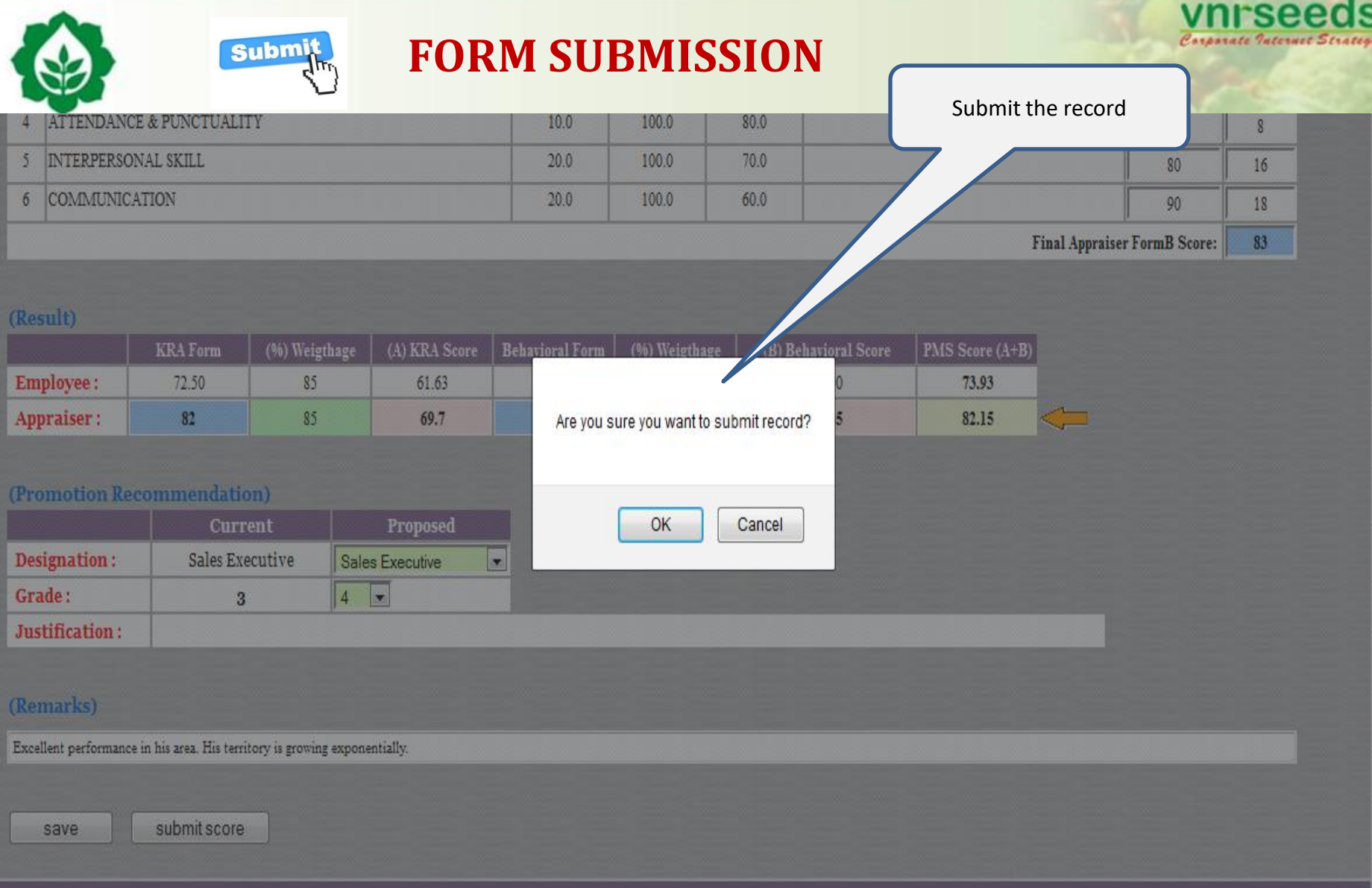

Copyright @ VNR Seeds Pvt Ltd. All rights reserved. Design by VNR Seeds Pvt Ltd.::::

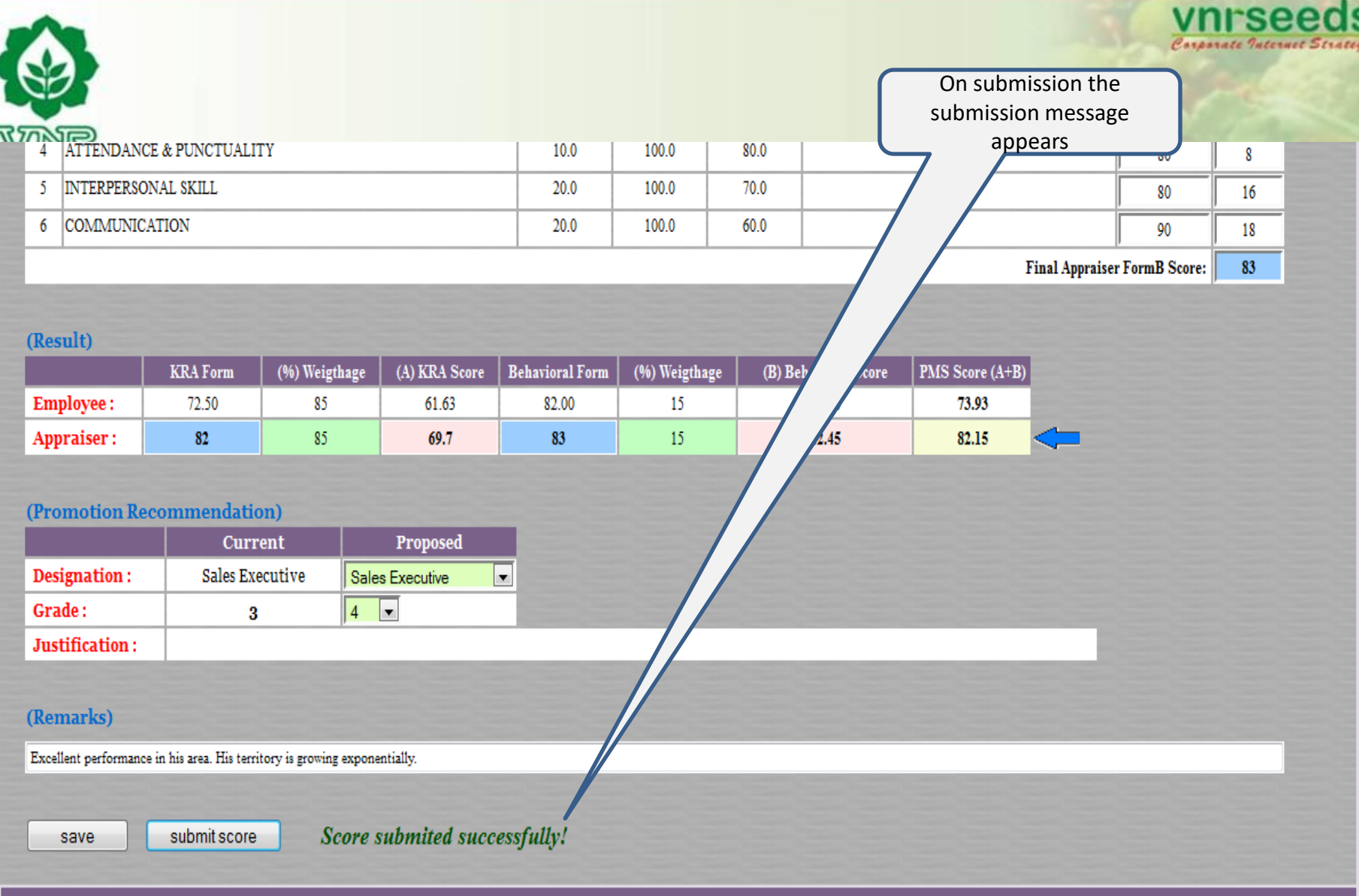

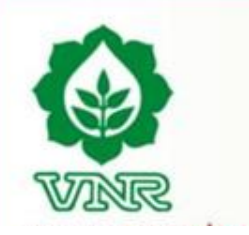

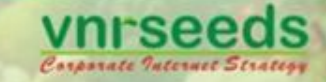

# REVIEWER/ MANAGER LOGIN

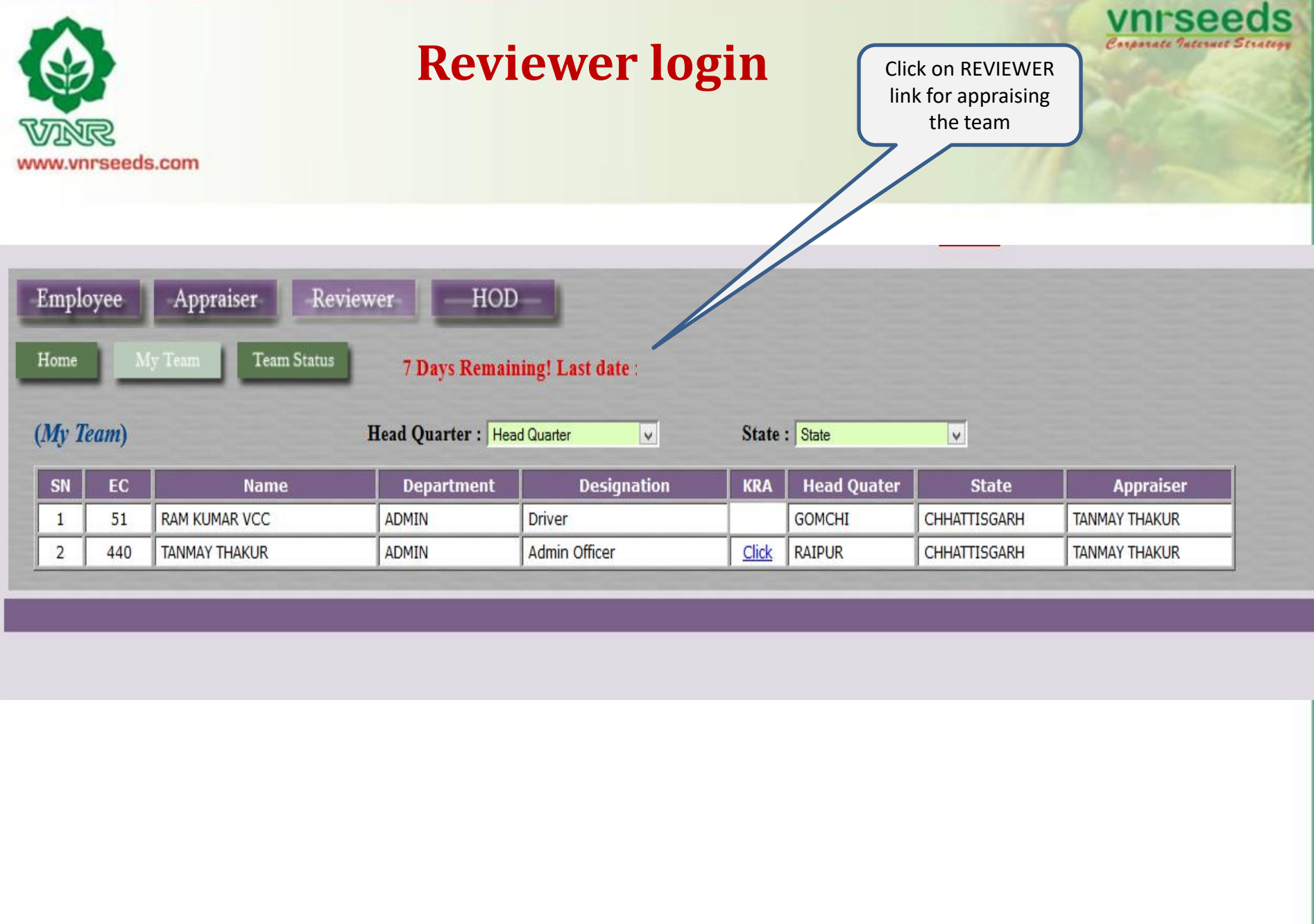

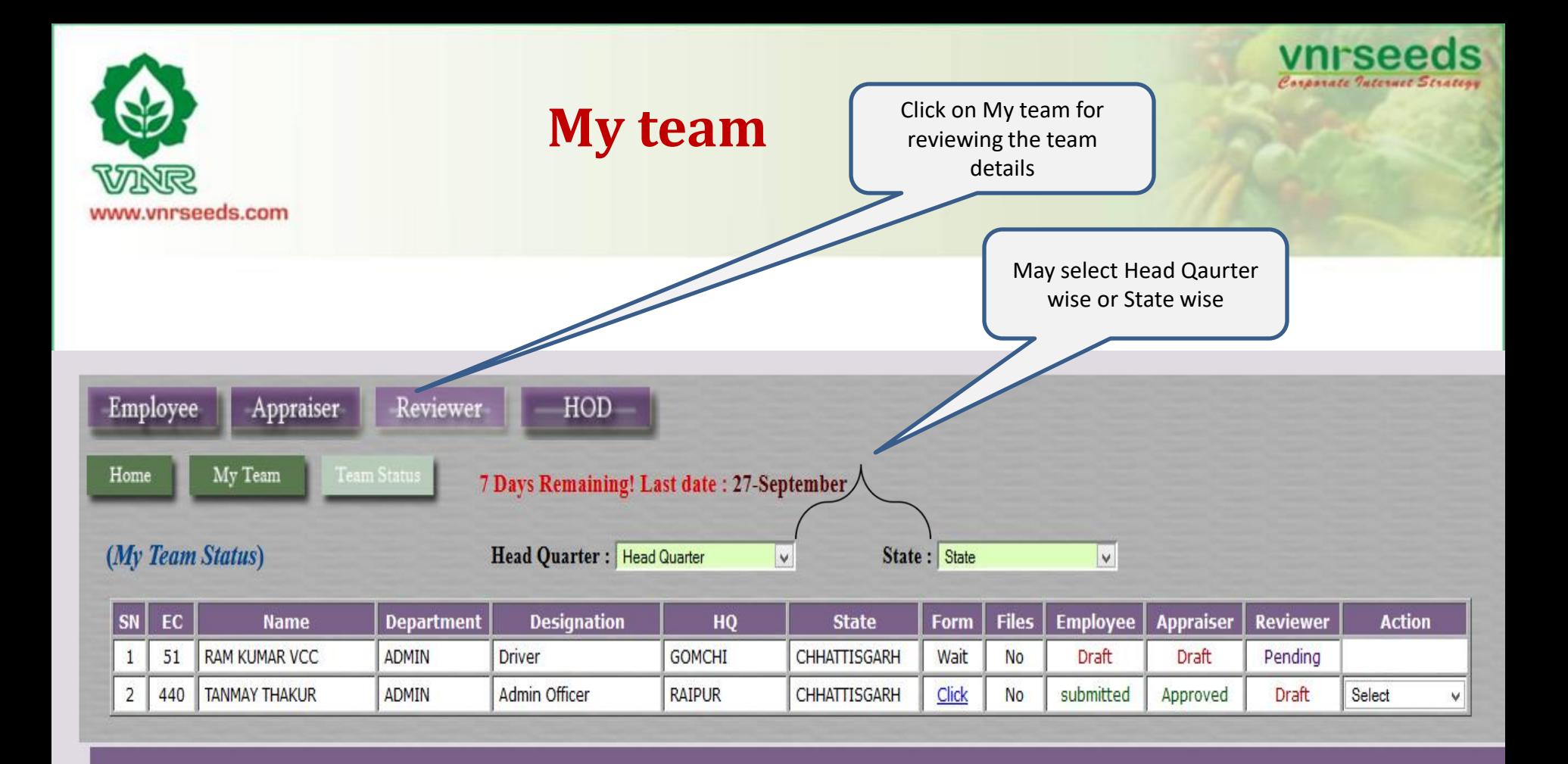

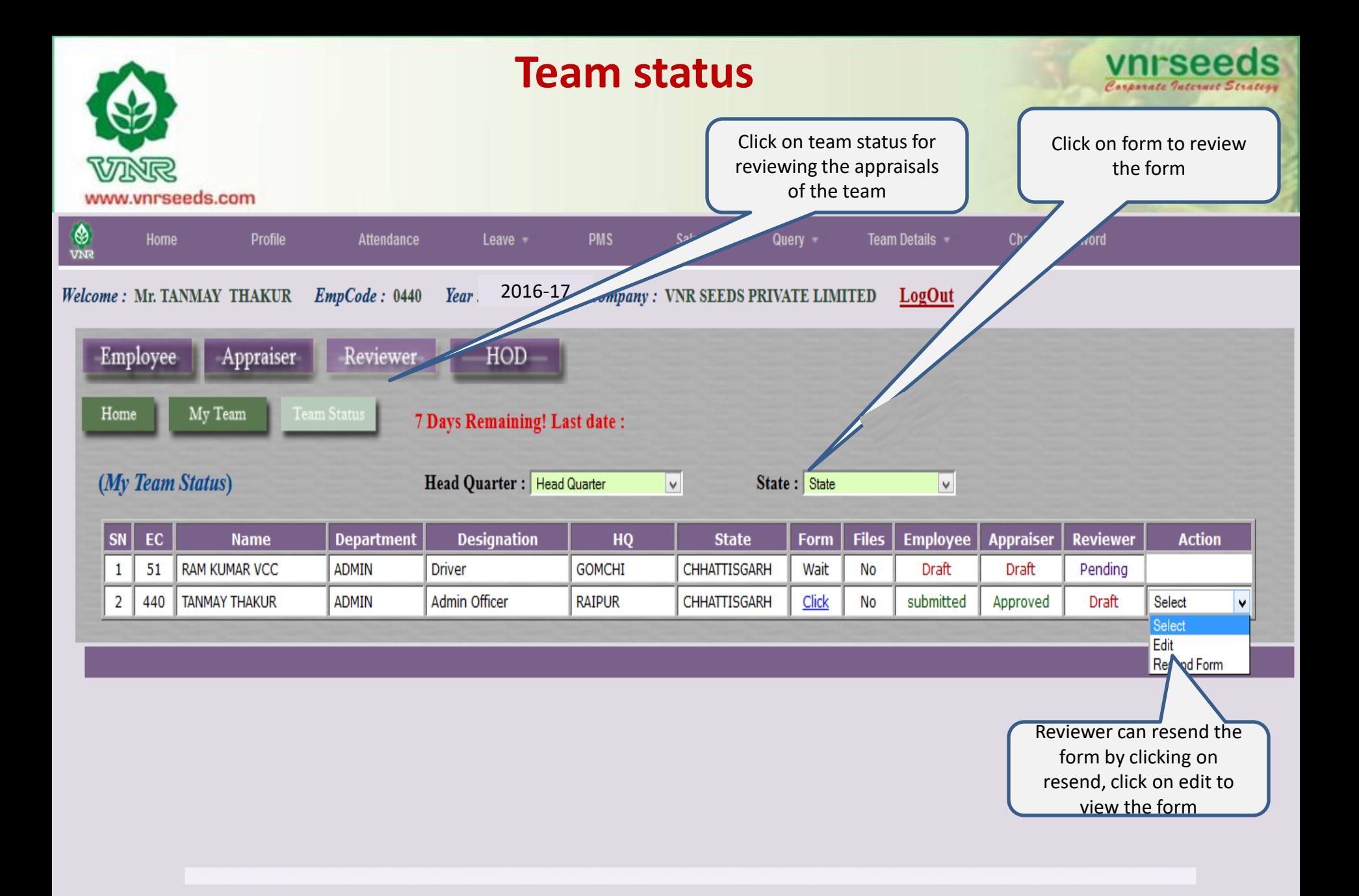

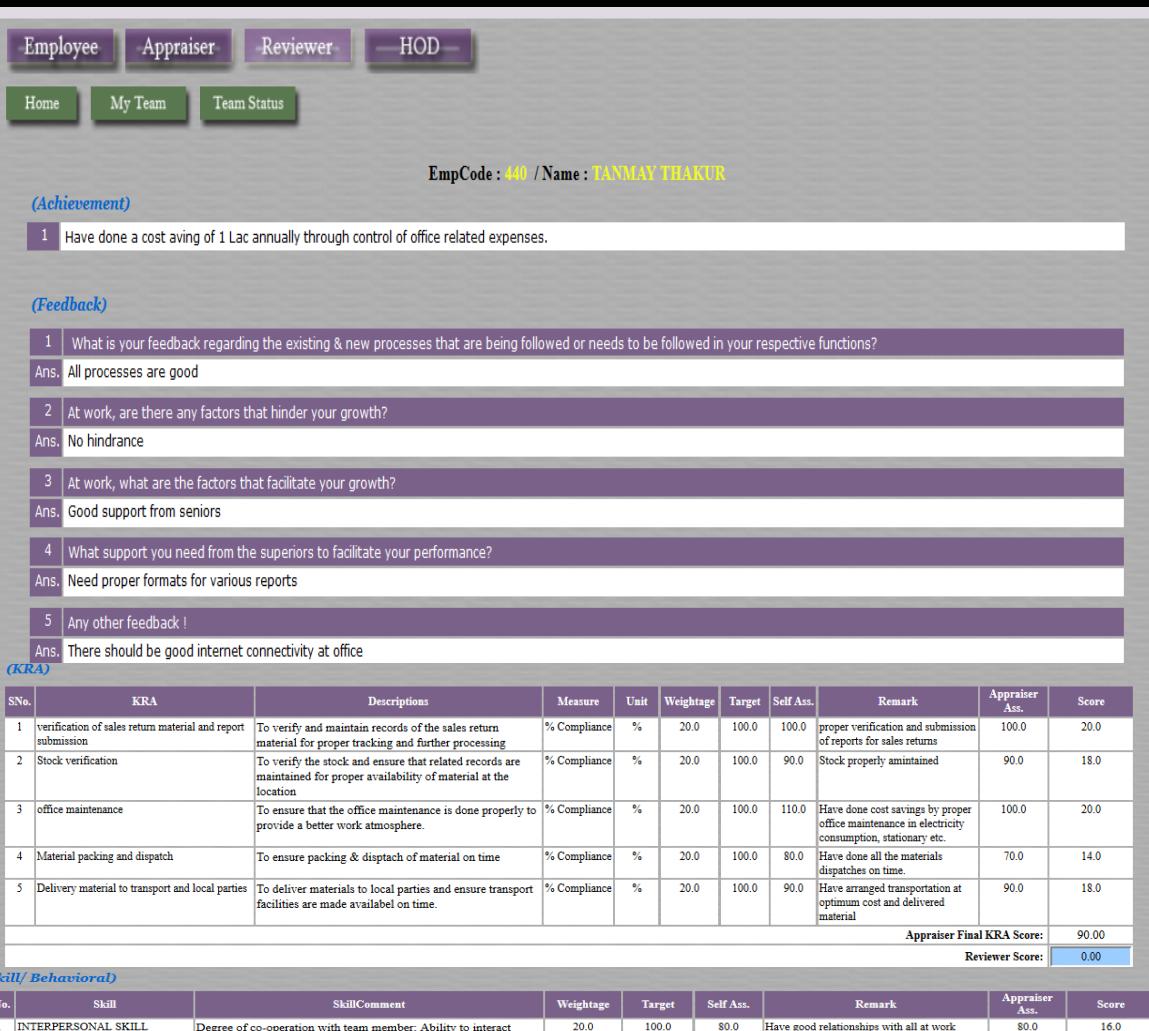

20.0

 $20.0$ 

 $20.0$ 

 $10.0$ 

 $10.0$ 

100.0

 $100.0$ 

 $100.0$ 

 $100.0$ 

 $100.0$ 

90.0

 $110.0$ 

 $90.0$ 

 $100.0$ 

 $100.0$ 

my level

Possess good communication skills

own and resulted in good savings

Have taken the initiative of cost reduction on

Able to solve problem and manage things at

Always punctual at office reportings, meetings

Sincere, committed and respect towards

seniors and organisational policies

# Review the Appraisee/ Appraiser KRA Score and enter the reviewer score Review the Appraisee/ Appraiser behavioral Score and enter the reviewer score **APPRAISAL FORM**

vnrseeds Corporate Internet Strategy

 $100.0$ **Appraiser Final Score:** 94.00  $0.00$ **Reviewer Score:** 

90.0

110.0

 $90.0$ 

100.0

18.0

 $\overline{22.0}$ 

18.0

 $10.0$ 

 $10.0$ 

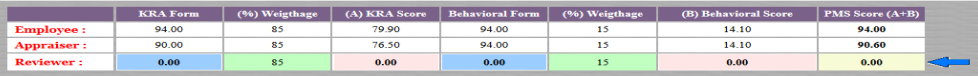

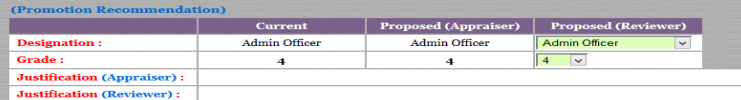

effectivety with superiors, peers and subordinates

with relevant.

temperament

5 ATTENDANCE & PUNCTUALITY regularity of attendance. Punctuality relased to work place and

work/assigned task

Clarity of thought and expression; skills and desire of sharing

relevant information with all concerned(upward,lateral,download.)

takes the first step. proactive. Creates and is alert to opportunities

Ability to go to the core of the problem. makes a correct diagosis

Attitudinal pre-disposition. Approach to work; sensitivity and

s

2 COMMUNICATION

4 PROBLEM SOLVING

6 ATTITUDE TOWARDS

ORGANIZATION

3 INITIATIVE

39

 $(KRA)$ 

Reviewer KRA score

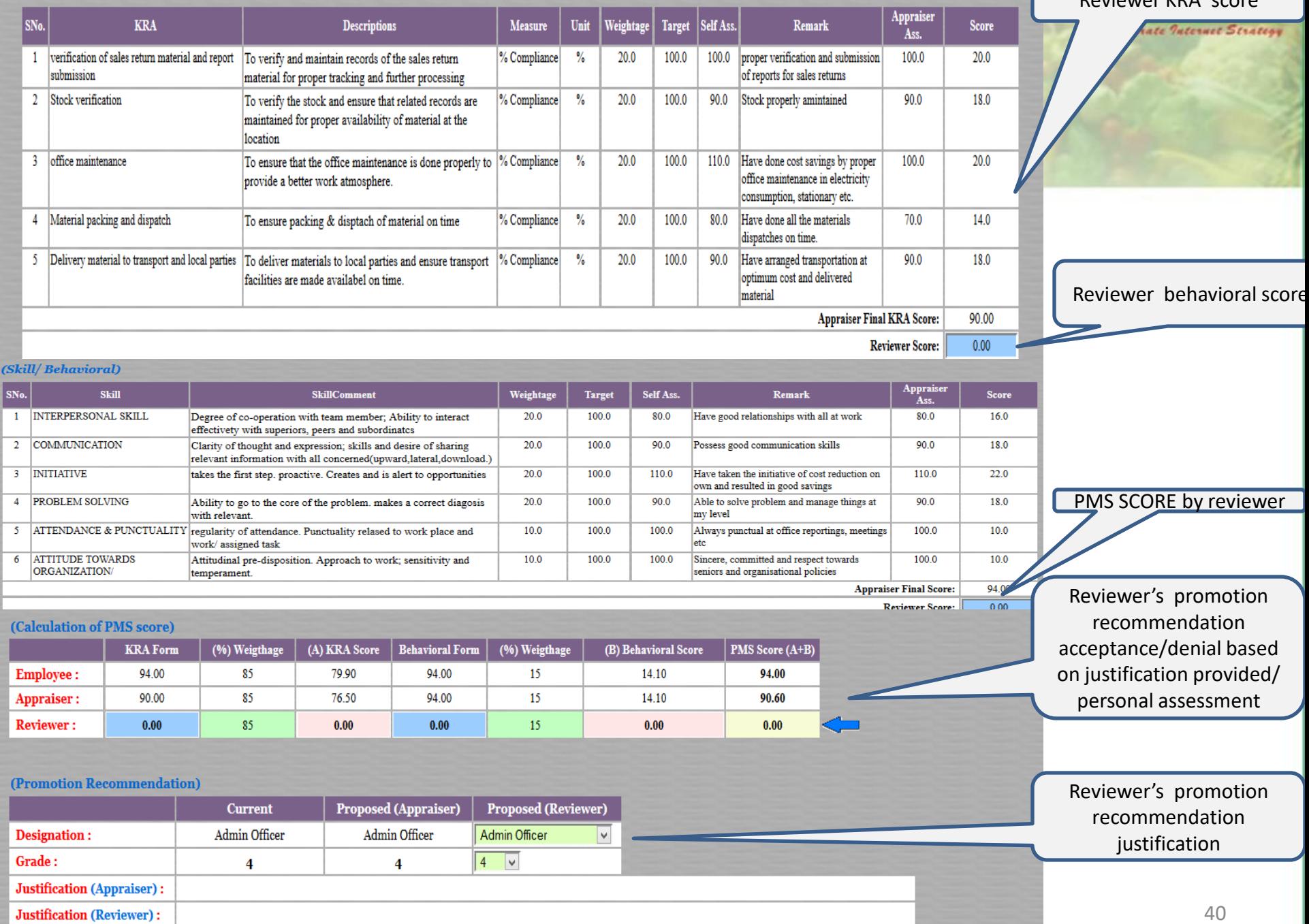

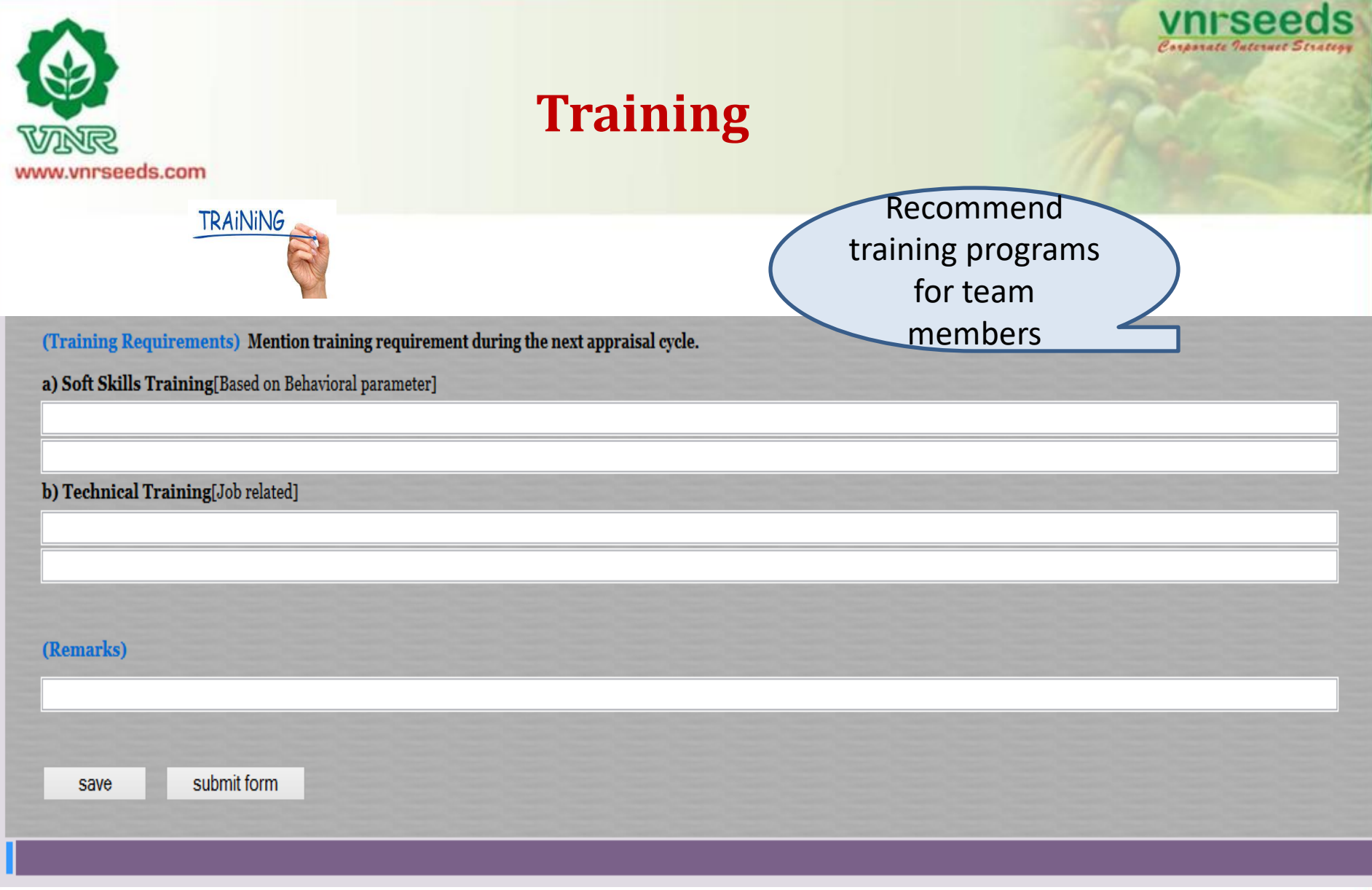

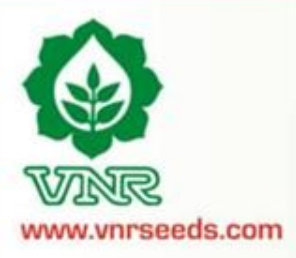

# **REVIEWER SCORE** Reviewer can vary the

W

appraiser score upto +/- 10.

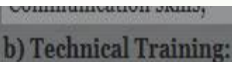

Logistics training,

(Appraiser Remark)

Good asset for organisation

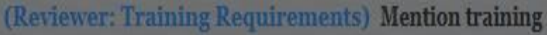

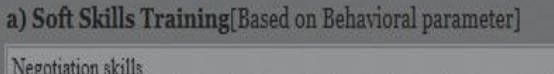

b) Technical Training[Job related]

Reviewer KRA score can be minimum/ maximum 10 of appraiser score!

OK

### (Reviewer Remarks:)

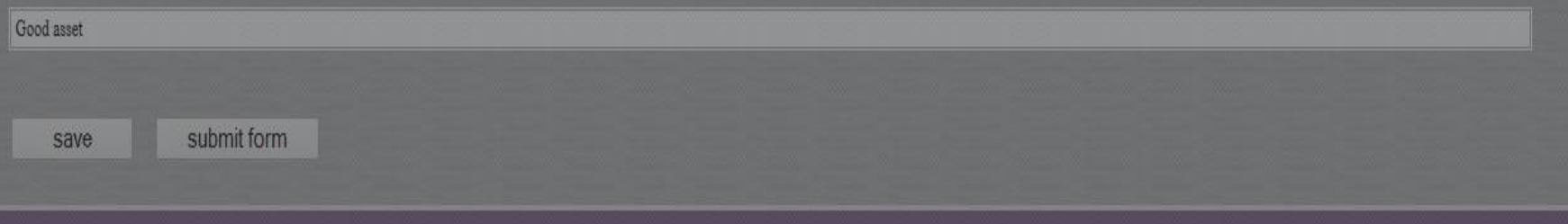

Copyright © VNR Seeds Pvt Ltd. All rights reserved. Designed by VNR Seeds Pvt Ltd.

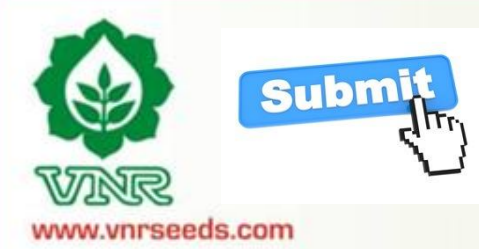

## **FORM SUBMISSION**

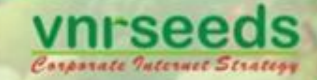

Submit the record

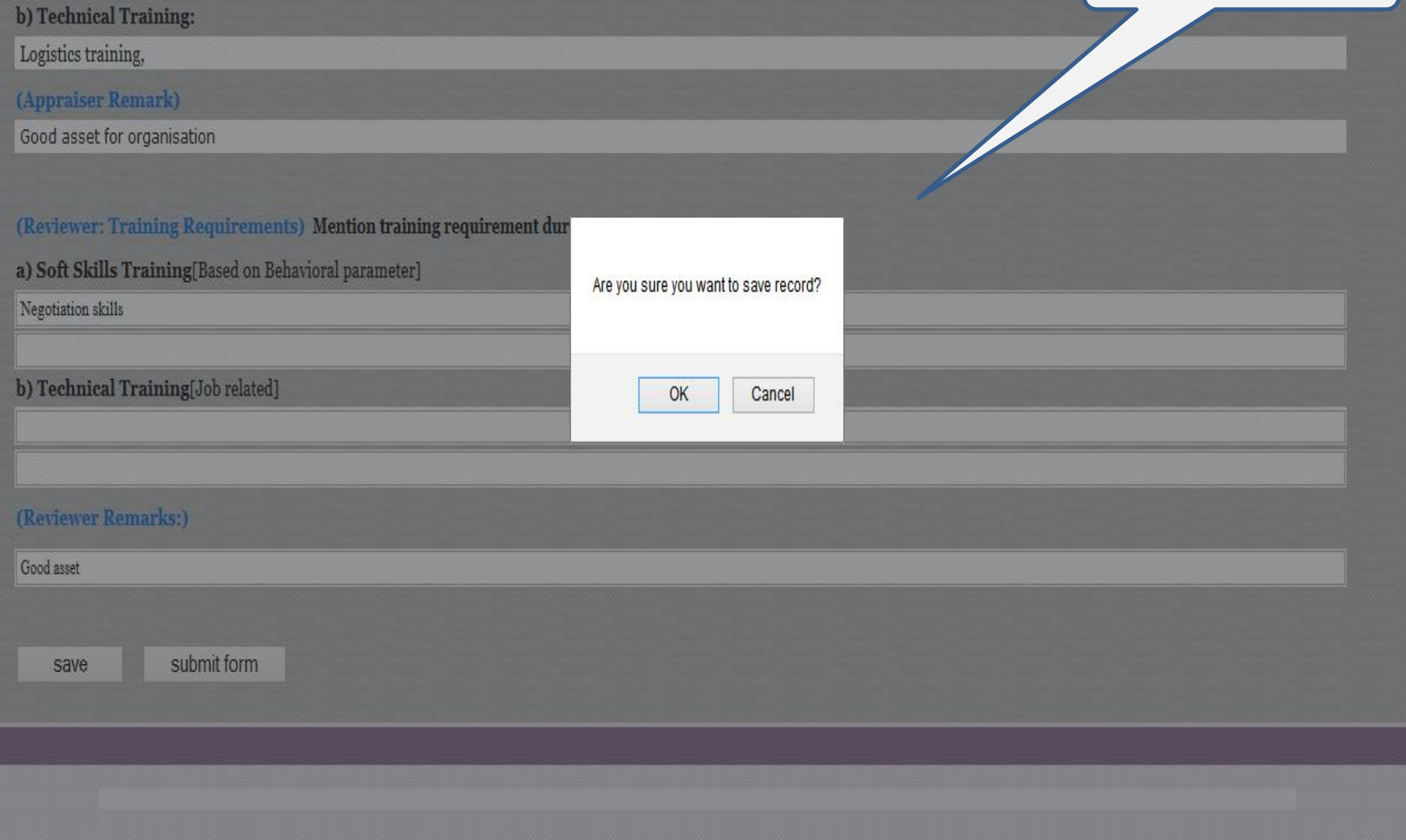

Copyright C VNR Seeds Pvt Ltd. All rights reserved. Designed by VNR Seeds Pvt Ltd.

#### (Achievement)

<sup>1</sup> Have done a cost aving of 1 Lac annually through control of office related expenses.

### (Feedback)

- 1 What is your feedback regarding the existing & new processes that are being followed or needs to be followed in your respective functions? Ans. All processes are good
- 2 At work, are there any factors that hinder your growth?
- Ans. No hindrance
- 3 At work, what are the factors that facilitate your growth?
- Ans. Good support from seniors
- 4 What support you need from the superiors to facilitate your performance?
- Ans. Need proper formats for various reports
- 5 Any other feedback !
- Ans. There should be good internet connectivity at office

#### $(KRA)$

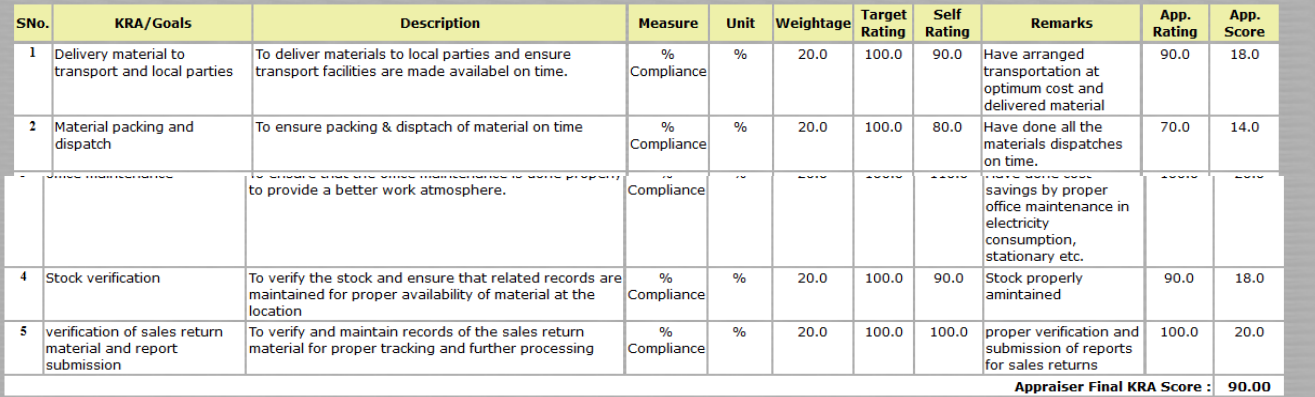

**Reviewer KRA Score: 100.00** 

zote

#### (Skill/Behavioral)

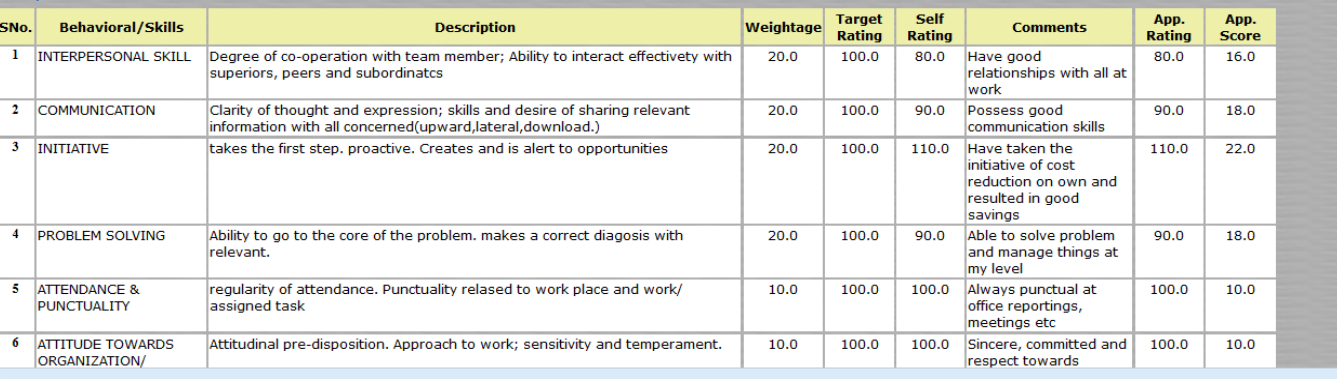

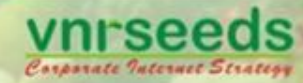

### Submitted record to HOD

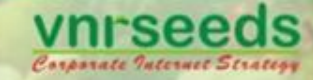

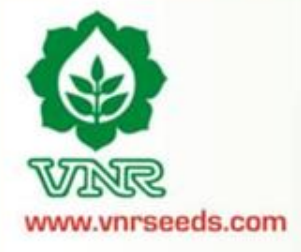

### (Calculation of PMS score)

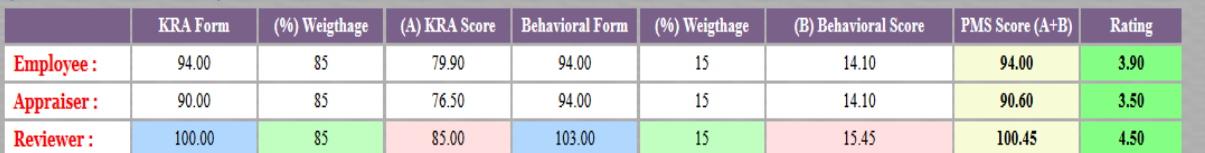

### (Appraiser: Training Requirements)

a) Soft Skills Training[Based on Behavioral parameter]

**Communication** skills

### b) Technical Training[Job related]

Logistics training

### (Reviewer: Training Requirements)

a) Soft Skills Training[Based on Behavioral parameter]

Negotiation skills

b) Technical Training[Job related]

(Appraiser Remark)

Good asset for organisation

(Reviewer Remark)

Good asset

Submitted record to HOD

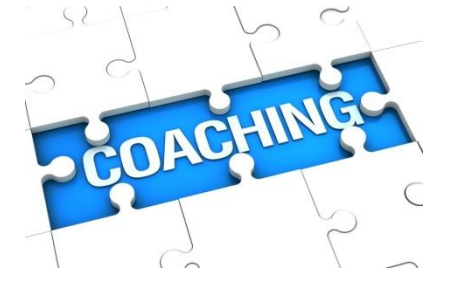

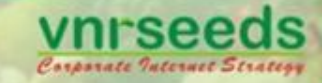

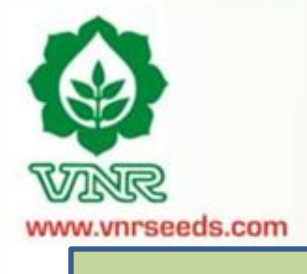

## **HOD/Management LEVEL APPRAISAL**

- HOD shall evaluate the appraisals of the complete department
- The PMS scores gets mapped to rating scale
- The promotion recommendations are reviewed & finalised

### **HR PROCESSING**

- HR Processes the increment/ promotion details
- Works out the salary restructuring/ increments post discussions with managemen
- Letter issuance in Jan end.
- PMS feedback is consolidated and sent with other PMS reports to management
- Necessary organisational policy/ procedure/process changes are implemented based on feedback.

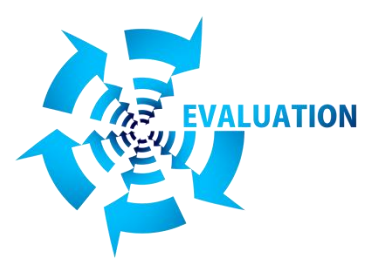

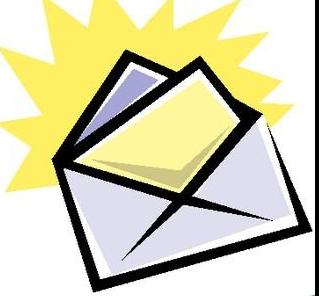

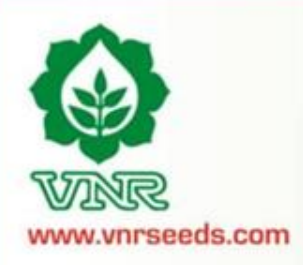

"*Measurement is the first step that leads to control and eventually to improvement. If you can't measure something, you can't understand it. If you can't understand it, you can't control it. If you can't control it, you can't improve it*.

- H. James Harrington

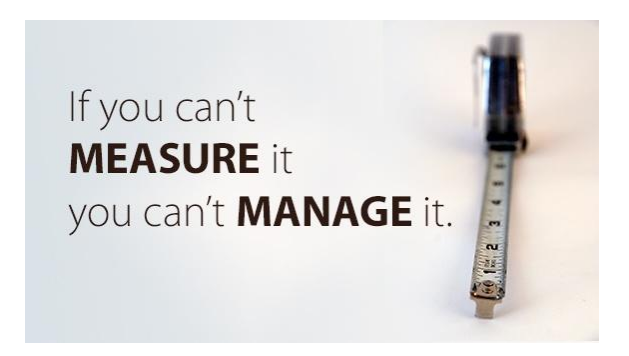

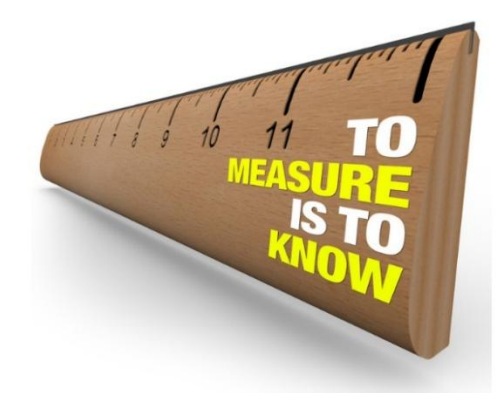